# **МИНИСТЕРСТВО НАУКИ И ВЫСШЕГО ОБРАЗОВАНИЯ РОССИЙСКОЙ ФЕДЕРАЦИИ**

Федеральное государственное бюджетное образовательное учреждение высшего образования **«ТЮМЕНСКИЙ ИНДУСТРИАЛЬНЫЙ УНИВЕРСИТЕТ»** ТОБОЛЬСКИЙ ИНДУСТРИАЛЬНЫЙ ИНСТИТУТ (филиал) Кафедра естественнонаучных и гуманитарных дисциплин

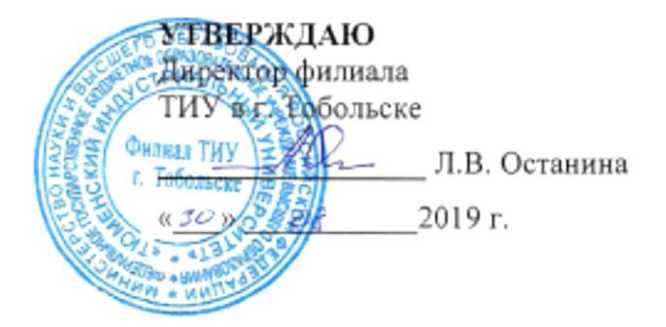

# **ПРОГРАММА УЧЕБНОЙ ПРАКТИКИ**

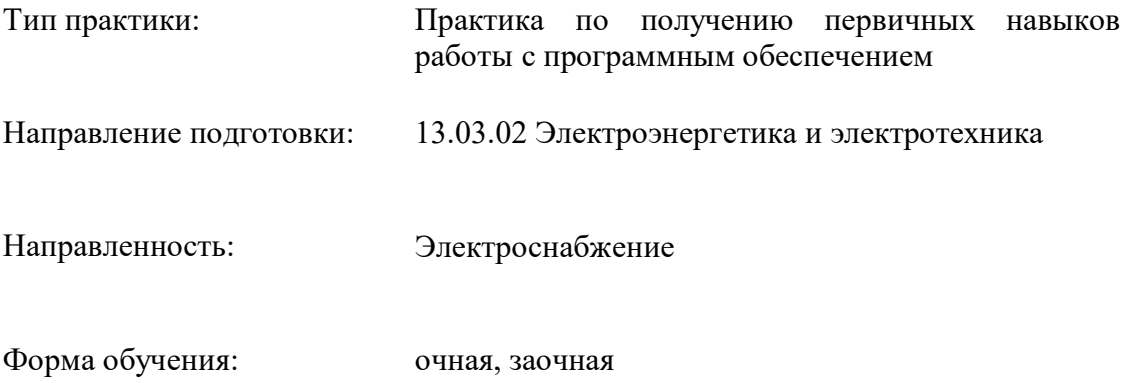

#### ДОКУМЕНТ ПОДПИСАН ЭЛЕКТРОННОЙ ПОДПИСЬЮ

Сертификат: 2026062FC6FB7E4F1F37670D47CAB35B Владелец: Клочков Юрий Сергеевич Действителен: с 09.02.2024 до 04.05.2025

Программа практики разработана в соответствии с утвержденным учебным планом от 22.04.2019 г. и требованиями ОПОП 13.03.02 Электроэнергетика и электротехника к результатам освоения практики.

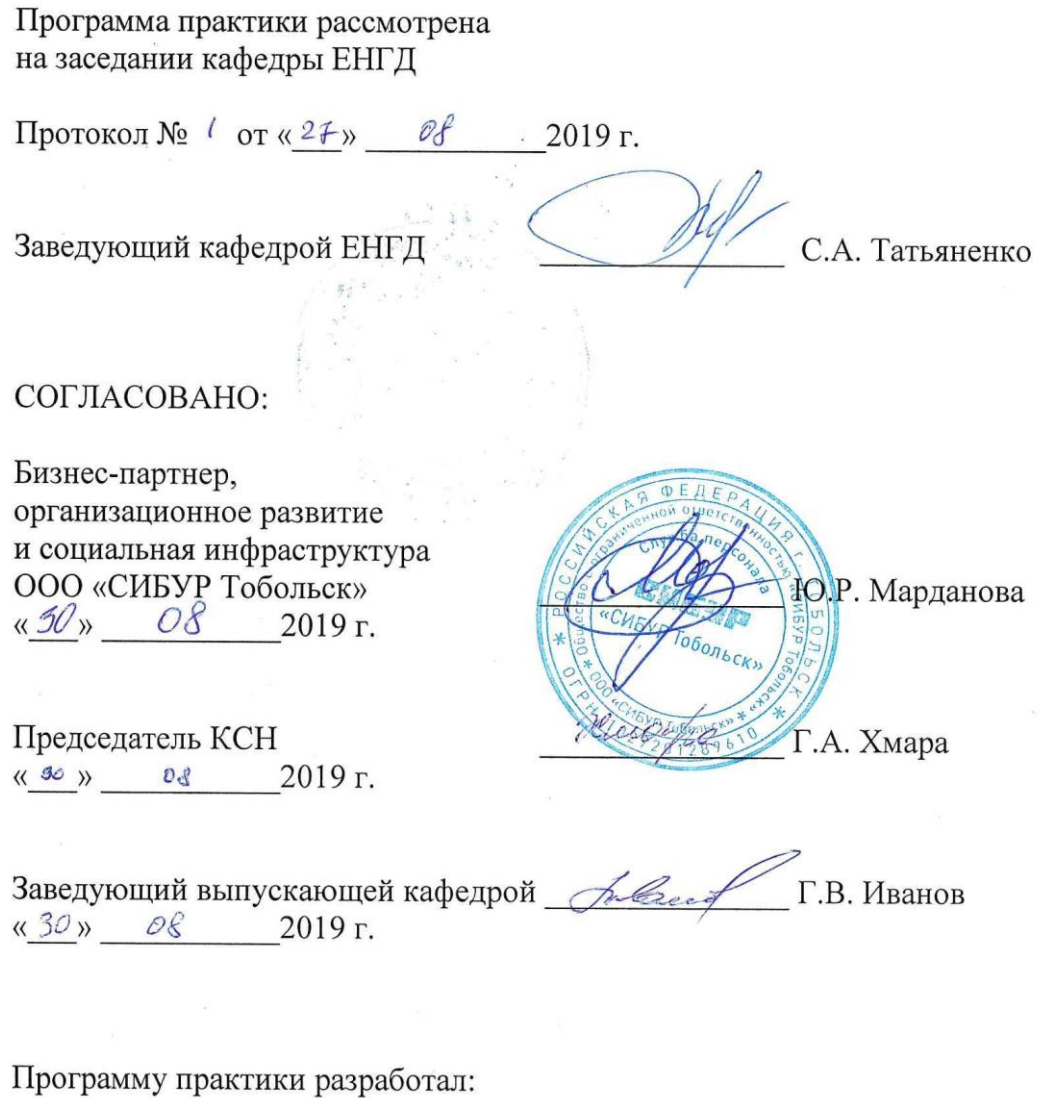

О.С. Зайцева, доцент кафедры ЕНГД, к.п.н., доцент <sup>Далие</sup>

#### **1. Цели и задачи прохождения практики**

Цель практики: закрепление теоретических знаний, полученных обучающимися в ходе учебного процесса.

#### Задачи практики:

приобретение практических навыков при решении задач с помощью компьютера, знакомство с программным обеспечением, приобретение навыков составления алгоритмов и программ для электротехнических расчетов, знакомство с работой вычислительных центров предприятий.

#### **2. Вид, тип практики, способ и форма ее проведения**

Вид практики: учебная практика.

Тип практики: практика по получению первичных навыков работы с программным обеспечением.

Способ проведения практики:

‒ стационарная практика – практика, которая проводится в Подразделениях Университета или в профильных организациях, расположенных на территории населенного пункта, в котором расположен Университет;

– выездная практика – практика, которая проводится вне населенного пункта, в котором расположен Университет.

При проведении выездных практик обучающимся очной формы обучения выплачиваются суточные в размере 50% от нормы суточных, установленных действующим законодательством. Проезд обучающихся к месту практики и обратно в установленные календарным учебным графиком на текущий учебный год сроки возмещается Университетом в полном размере.

При прохождении стационарных практик проезд к месту проведения практики и обратно не оплачивается, дополнительные расходы, связанные с проживанием вне места постоянного жительства (суточные), не возмещаются.

Перед прохождением практики обучающиеся проходят обязательные медицинские осмотры (обследования) в соответствии с п.16 Приложения 2 приказа Минздравсоцразвития России от 12.04.2011 № 302н «Об утверждении перечней вредных и (или) опасных производственных факторов и работ, при выполнении которых проводятся обязательные предварительные и периодические медицинские осмотры (обследования), и Порядка проведения обязательных предварительных и периодических медицинских осмотров (обследований) работников, занятых на тяжелых работах и на работах с вредными и (или) опасными условиями труда».

Практика для обучающихся с ограниченными возможностями здоровья и инвалидов проводится с учетом особенностей их психофизического развития, индивидуальных возможностей и состояния здоровья.

Форма проведения практики: дискретно – по видам практик – путем выделения в календарном учебном графике непрерывного периода учебного времени для проведения каждого вида практики.

#### **3. Результаты обучения по практике**

Процесс прохождения практики направлен на формирование следующих компетенций:

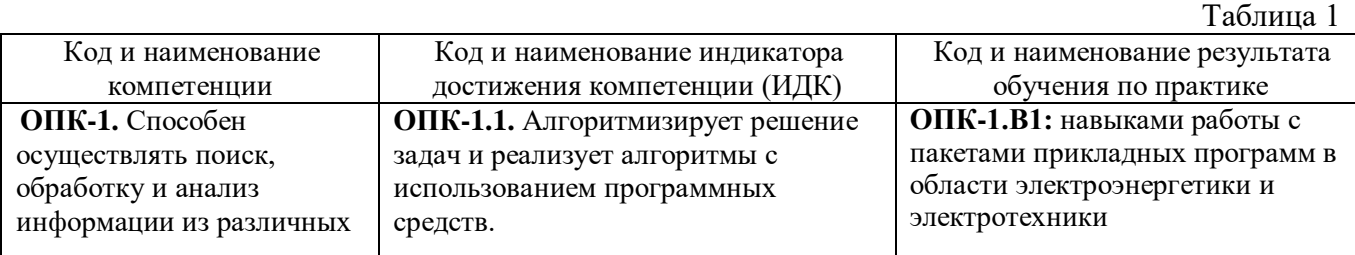

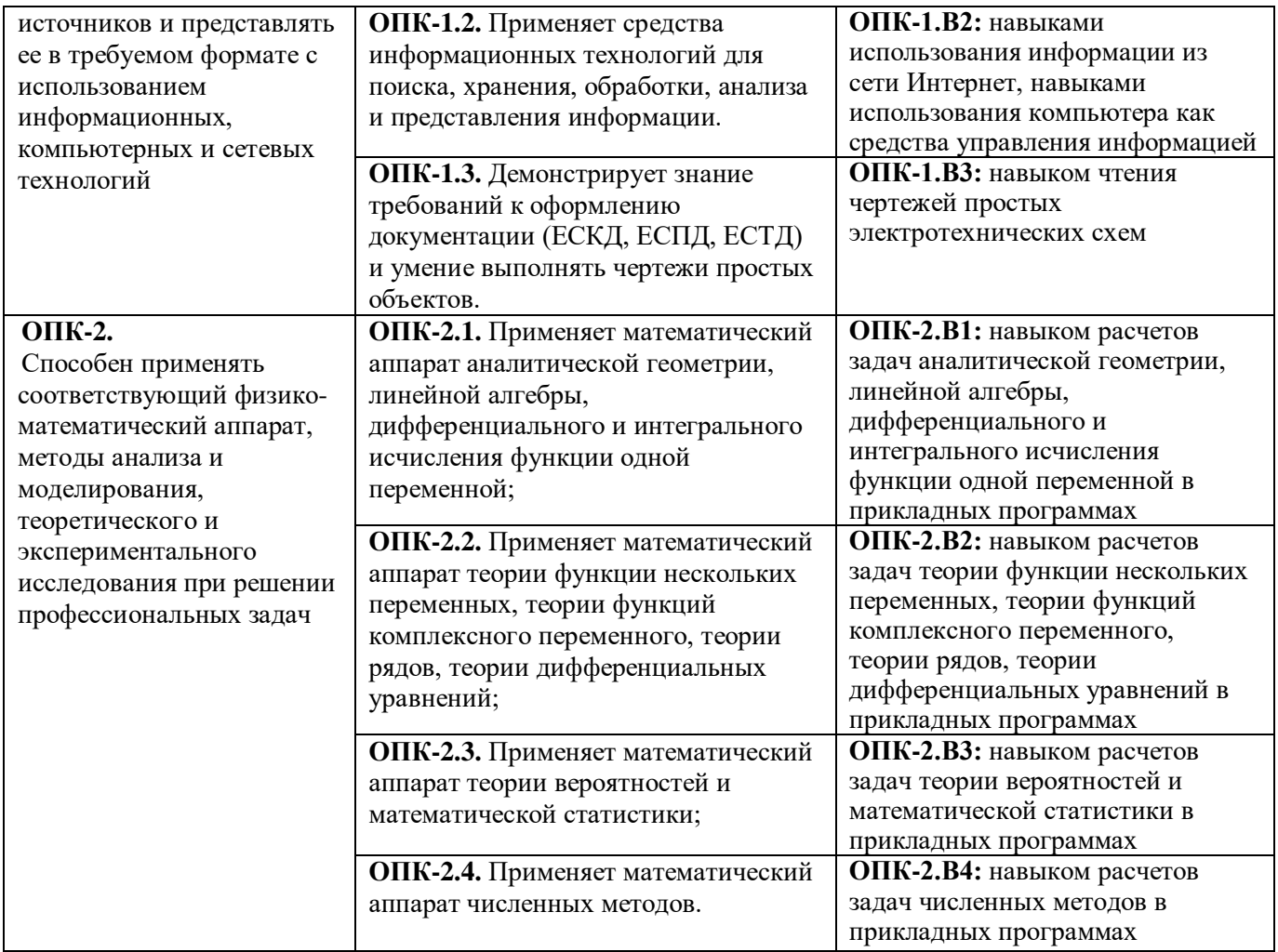

Форма промежуточного контроля: **зачет с оценкой**.

#### **4. Место практики в структуре ОПОП ВО**

Практика входит в состав обязательной части учебного плана.

До начала прохождения практики обучающиеся должны освоить такие дисциплины, как: Основы проектной деятельности, Математика, Физика, Информационные технологии в отрасли, Информатика, Программирование, Инженерная и компьютерная графика.

Прохождение практики необходимо для дальнейшего освоения таких дисциплин, как:

Теория вероятностей и математическая статистика, Численные методы, Электротехнические и конструкционные материалы, Теоретические основы электротехники, Техническая механика, Электрические машины, Промышленная электроника, Общая энергетика.

#### **5. Объем практики**

Длительность практики составляет 2 недели, общая трудоемкость практики 3 зачетных единиц, 108 ак.ч., в том числе контактная работа 30 ак.ч.

Сроки проведения практики: 44-45 / 45-46 учебные недели.

Очная форма обучения 1 курс, 2 семестр;

Заочная форма обучения 2 курс, 4 семестр.

Практика предусматривает:

- выполнение индивидуального задания, подготовленного руководителем практики;
- применение на практике полученных в процессе обучения знаний;
- формирование отчета, включающего результаты и выводы.

Таблица 2

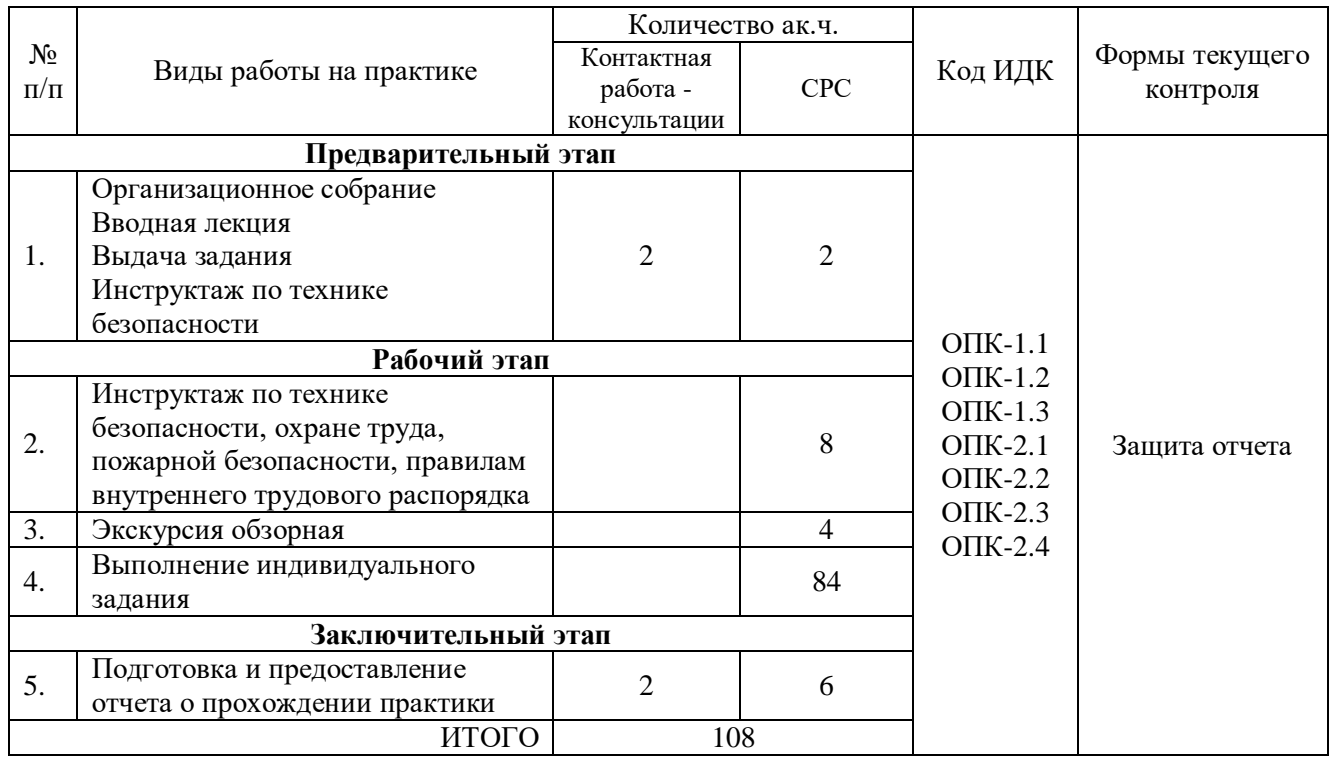

#### **7. Оценка результатов прохождения практики**

7.1. Критерии оценки промежуточной аттестации.

Критерии оценивания степени полноты и качества освоения компетенций в соответствии с планируемыми результатами обучения приведены в Приложении 1.

7.2. Рейтинговая система оценивания степени полноты и качества освоения компетенций.

Оценка по практике выставляется в результате суммирования баллов за выполнение заданий по практике, формирование отчета, защиты отчета (Таблица 3). Полученный совокупный результат (максимум 100 баллов) конвертируется в традиционную шкалу оценок (Таблица 4).

Таблица 3

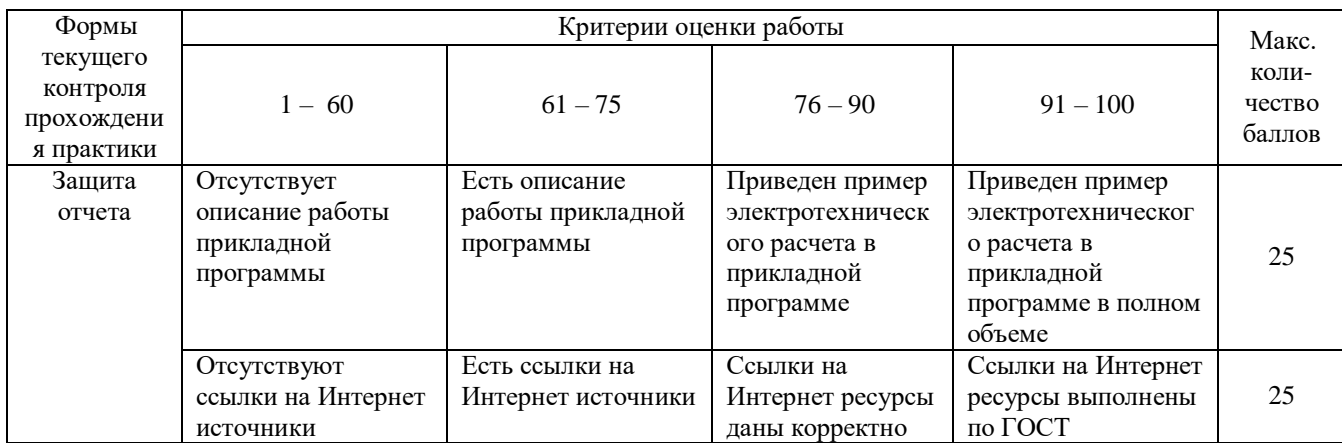

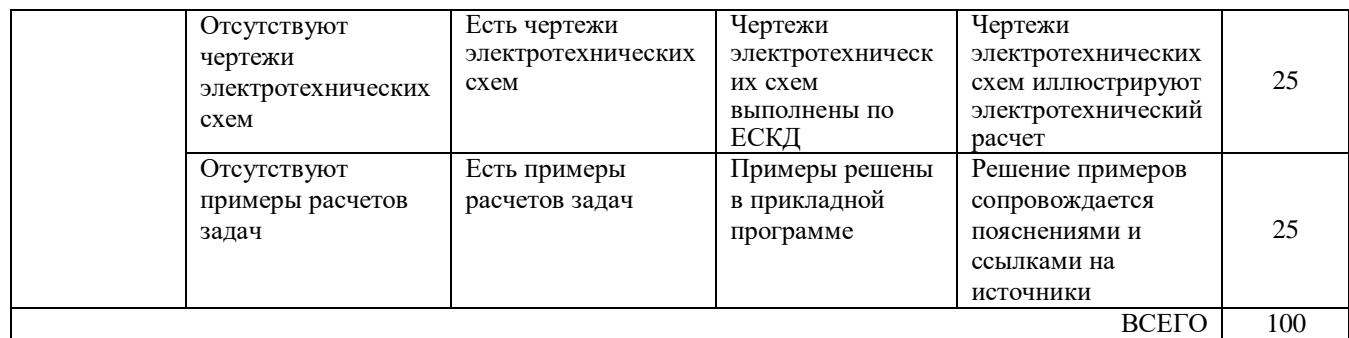

Таблица 4

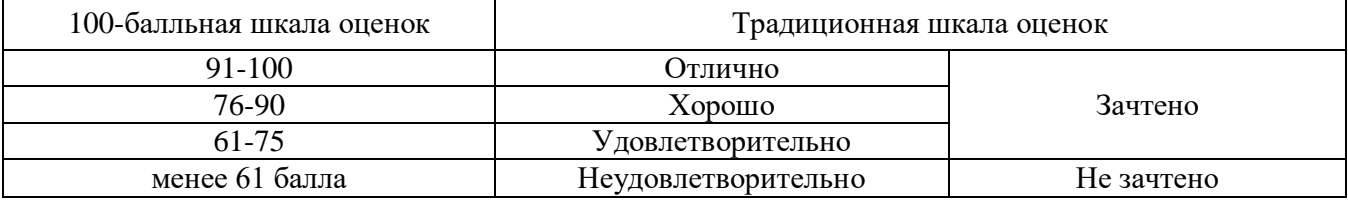

Оценка «неудовлетворительно» */* «не зачтено» выставляется в следующих случаях:

- невыполнение задания, полученного от руководителя практики, отсутствие отчета по практике, низкий уровень культуры исполнения заданий;
- низкий уровень сформированности компетенций в соответствии с установленными программой практики индикаторами и уровнями усвоения.

## **8. Учебно-методическое и информационное обеспечение практики**

8.1. Перечень рекомендуемой литературы представлен в Приложении 2.

8.2. Современные профессиональные базы данных и информационные справочные системы.

[https://educon2.tyuiu.ru](https://educon2.tyuiu.ru/) – Система поддержки дистанционного обучения ФГБОУ ВО ТИУ; [http://www.i-exam.ru](http://www.i-exam.ru/) – Интернет тестирование в сфере образования;

[http://elib.tyuiu.ru](http://elib.tyuiu.ru/) – Полнотекстовая база данных ФГБОУ ВО ТИУ;

[http://e.lanbook.com](http://e.lanbook.com/) – ЭБС ООО «Издательство ЛАНЬ»;

[http://www.iprbookshop.ru](http://www.iprbookshop.ru/) – ЭБС IPR BOOKS;

[http://www.studentlibrary.ru](http://www.studentlibrary.ru/) – ЭБС ООО «Политехресурс»;

[http://elib.gubkin.ru](http://elib.gubkin.ru/) - Ресурсы научно-технической библиотеки ФГБОУ ВО РГУ Нефти и газа (НИУ) им. И.М. Губкина;

[http://bibl.rusoil.net](http://bibl.rusoil.net/) - Ресурсы научно-технической библиотеки ФГБОУ ВПО УГНТУ;

<http://lib.ugtu.net/books> – Ресурсы научно-технической библиотеки ФГБОУ ВПО «Ухтинский государственный технический университет»;

[www.biblio-online.ru](http://www.biblio-online.ru/) – ЭБС ООО «Электронное издательство ЮРАЙТ»;

[https://www.technormativ.ru](https://www.technormativ.ru/) – Интеллектуальная электронная справочная система Технорматив;

[http://www1.fips.ru](http://www1.fips.ru/) - Базы данных Федеральной службы по интеллектуальной собственности, патентам и товарным знакам (Роспатент).

8.3. Лицензионное и свободно распространяемое программное обеспечение, в т. ч. отечественного производства:

- ‒ MS Office (Microsoft Office Professional Plus),
- ‒ Microsoft Windows,
- ‒ Microsoft Visio,
- ‒ MapInfo Pro,
- $-$  Autocad 2019.

#### **9. Материально-техническое обеспечение практики**

Для материально-технического обеспечения практики используются средства и возможности университета, либо организации, где обучающийся проходит практику.

Помещения для прохождения практики в университете укомплектованы необходимым оборудованием и техническими средствами обучения (Таблица 5).

Таблица 5

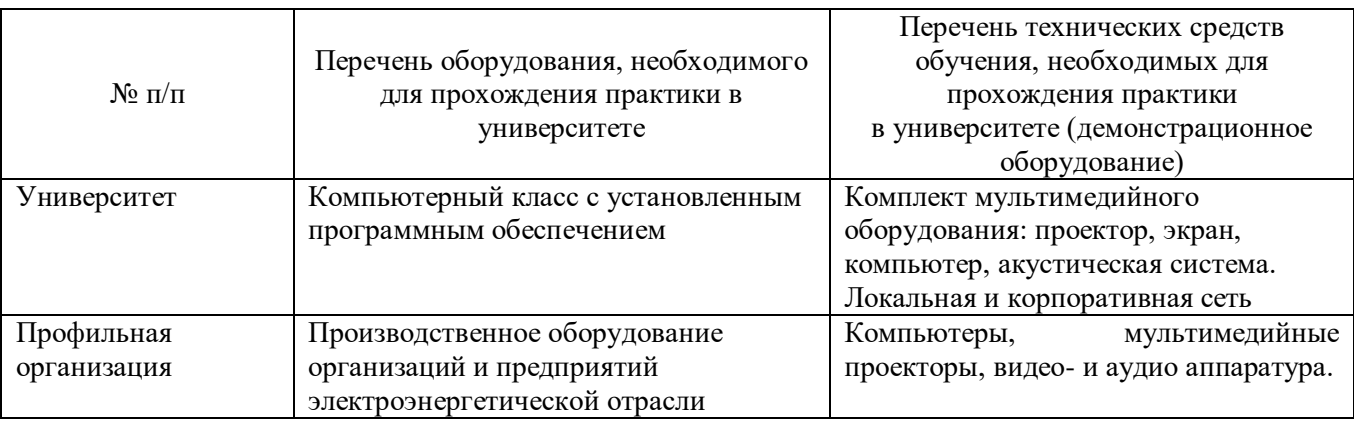

Помещение для самостоятельной работы обучающихся с возможностью подключения к сети «Интернет» и обеспечением доступа в электронную информационно-образовательную среду; Кабинет, для самостоятельной работы обучающихся – лиц с ограниченными возможностями здоровья, оснащенный компьютерной техникой с возможностью подключения к сети «Интернет» и наличием доступа в электронную информационно-образовательную среду организации.

# **10. Фонд оценочных средств для проведения текущей и промежуточной аттестации обучающихся на практике**

Методические материалы, определяющие процедуры оценивания знаний, умений, навыков и (или) опыта деятельности, формируемых в процессе прохождения практики:

Индивидуальное задание на практику

#### (стационарная практика на базе Университета)

- выбор Профессионального стандарта по направлению подготовки и описание основных видов профессиональной деятельности;
- описание правил техники безопасности, производственной санитарии, пожарной безопасности и нормы охраны труда по месту прохождения практики (основные нормативные документы);
- описание прикладных программных продуктов, используемых на кафедре электроэнергетики для электротехнических расчетов;
- предоставление электротехнического расчета с использованием программного продукта по заданию руководителя практики.

## Индивидуальное задание на практику

#### (стационарная или выездная практика на базе профильной организации)

- описание предприятия и профиля его работы;
- описание правил техники безопасности, производственной санитарии, пожарной безопасности и нормы охраны труда по месту прохождения практики (основные нормативные документы);
- описание прикладных программных продуктов, используемых на предприятии для электротехнических расчетов;
- предоставление электротехнического расчета с использованием программного продукта по заданию руководителя практики.

#### Контрольные вопросы для проведения текущей аттестации

- 1. Перечислить к каким видам профессиональной деятельности готовит образовательная программа по направлению подготовки.
- 2. Привести примеры Профессиональных стандартов, к которым готовит образовательная программа. Перечислить требования к должностям.
- 3. Перечислить правила техники безопасности, производственной санитарии, пожарной безопасности и нормы охраны труда по месту прохождения практики (основные нормативные документы).
- 4. Перечислить известные вам прикладные программные продукты для электротехнических расчетов.
- 5. Привести примеры использования прикладных программ в электротехнических расчетах.
- 6. Перечислить требования к оформлению электротехнической документации (ЕСКД, ЕСПД, ЕСТД). Привести пример простой электротехнической схемы.
- 7. Описать алгоритм расчета электротехнических задач аналитической геометрии, линейной алгебры, дифференциального и интегрального исчисления функции одной переменной в прикладных программах.
- 8. Описать алгоритм расчета электротехнических задач теории функции нескольких переменных, теории функций комплексного переменного, теории рядов, теории дифференциальных уравнений в прикладных программах.
- 9. Описать алгоритм расчета электротехнических задач теории вероятностей и математической статистики в прикладных программах.
- 10. Описать алгоритм расчета электротехнических задач численных методов в прикладных программах.

#### **11. Требование к объему, структуре и оформлению отчета по практике**

#### *Оформление отчета по практике*

Отчет состоит из пояснительной записки и графической части.

Отчёт выполняется на белой бумаге формата А4 (210 х 297 мм) аккуратно, технически грамотно, без исправлений. Работа оформляется в виде текста, подготовленного на персональном компьютере с помощью текстового редактора и отпечатанного на принтере на листах формата А4 с одной стороны.

По сторонам листа должны быть поля. Размер левого поля 30 мм, правого – 15 мм, верхнего и нижнего – 20 мм. Текст печатается через 1,5 интервала шрифтом Times New Roman, размер шрифта 14. Абзацный отступ равен 1,25 см, выравнивание «по ширине».

Перенос слов с одной строки на другую производится автоматически.

Страницы нумеруются арабскими цифрами с соблюдением сквозной нумерации по всему тексту. Номер страницы проставляется в центре нижней части листа без точки (нумерация страниц – автоматическая). На титульном листе и на отзыве номер страницы не ставят.

Текст разделяют на главы и параграфы. Главы должны иметь порядковые номера в пределах всего отчёта, обозначенные арабскими цифрами без точки и записанные с абзацного отступа. Каждую главу рекомендуется начинать с нового листа.

Параграфы должны иметь нумерацию в пределах каждой главы. Номер параграфа состоит из номеров главы и параграфа, разделенных точкой. В конце номера параграфа точка не ставится. Нумерация глав «Содержание», «Введение», «Заключение» и «Список использованных источников» не производится.

Главы и параграфы должны иметь заголовки. Заголовки должны чётко и кратко отражать их содержание. Например: «1 ОРГАНИЗАЦИОННАЯ СТРУКТУРА ПРЕДПРИЯТИЯ».

Заголовки глав следует печатать прописными, а параграфов – строчными буквами без точки в конце, не подчеркивая. Переносы слов в заголовках не допускаются. Если заголовок состоит из нескольких предложений, их разделяют точкой. Шрифт заголовков Times New Roman 14 полужирный. Выравнивание текста заголовков производится по центру.

Расстояние между заголовком главы и относящихся к ней параграфов, параграфов и относящихся к ним текста при выполнении записки машинописным способом должно быть равно 1 – 1,5 интервала. Расстояние между текстом и идущим после него заголовком параграфа при выполнении записки машинописным способом должно быть равно 2 – 3 интервала.

Заголовок и начало текста не должны оказаться на разных страницах.

Текст отчёта должен быть кратким, чётким и однозначным в понимании; должны применяться научно-технические термины и определения, установленные стандартами, а при их отсутствии – общепринятые в научно-технической литературе.

В тексте не допускается:

‒ применять обороты разговорной речи, техницизмы, профессионализмы;

‒ применять для одного и того же понятия различные научно-технические термины, близкие по смыслу, а также иностранные слова и термины при наличии равнозначных слов и терминов в русском языке;

‒ применять сокращения слов, кроме установленных правилами русской орфографии, соответствующими государственными стандартами;

‒ сокращать обозначения единиц физических величин, если они употребляются без цифр, за исключением единиц физических величин в головках и боковиках таблиц и в расшифровках буквенных обозначений, входящих в формулы и рисунки.

В тексте пояснительной записки, за исключением формул, таблиц и рисунков, не допускается:

‒ применять математические знаки плюс и минус (+ и –) перед положительными и отрицательными значениями величин (следует писать слова «плюс» и «минус»);

‒ применять без числовых значений математические знаки больше (>), меньше (<), равно (=), не равно (≠), больше или равно (≥), меньше или равно (≤), а также знаки номер (№), процент (%).

При изложении обязательных положений должны применяться слова «должен», «следует», «необходимо», «требуется, чтобы», «разрешается только», «не допускается», «запрещается», «не следует». При изложении других положений следует применять слова – «могут быть», «как правило», «при необходимости», «в случае». При этом допускается использовать повествовательную форму изложения текста, например «применяют», «указывают» и т.д.

Не рекомендуется использовать глаголы в форме первого лица единственного числа («... выбираю способ...), следует применять глаголы в форме первого лица множественного числа («... выбираем способ...») или в безличной форме («... выбирается способ...»).

В тексте следует применять стандартизованные единицы физических величин, их наименования и обозначения в соответствии с ГОСТ 8.417-2002. Наряду с единицами СИ, при необходимости, в скобках указывают единицы ранее применявшихся систем, разрешенных к применению. Применение в одном тексте разных систем обозначения физических величин не допускается.

Числовые значения величин с обозначением единиц физических величин и единиц счета следует писать цифрами, а числа без обозначения единиц физических величин и единиц счета от единицы до девяти – словами.

Если в тексте приводится ряд значений в одной и той же единице физической величины, то обозначение единицы указывается после последнего числового значения, например 1,50; 1,75; 2,00 В.

Если в тексте приводится диапазон значений физической величины, выраженных в одной и той же единице, то обозначение величины указывают после последнего числового значения диапазона.

Примеры.

- а) От 1 до 5 А.
- б) От плюс 10 до минус  $10^{\circ}$  С.
- в) От минус 15 до минус 30<sup>о</sup> С.

Недопустимо отделять единицу физической величины от числового значения (переносить их на разные строки или страницы), кроме единиц, помещаемых в таблицах.

Дробные числа необходимо приводить в вид десятичных дробей. При невозможности выразить числовое значение в виде десятичной дроби допускается записывать числовое значение в виде простой дроби в одну строчку через косую черту, например 5/32.

Цифровой (графический) материал (далее – материалы), как правило, оформляется в виде таблиц, графиков, диаграмм, иллюстраций и имеет по тексту отдельную сквозную нумерацию для каждого вида материала, выполненную арабскими цифрами. При этом обязательно делается надпись «Таблица» («Рисунок») и указывается ее порядковый номер, а на следующей строке по центру строчными буквами (14 шрифт жирный) название, кратко выражающее содержание приводимого материала. Точек после номера материала и его наименования не ставят.

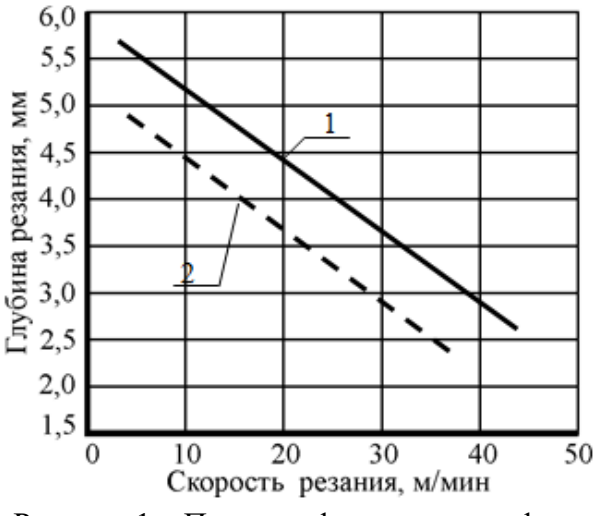

Рисунок 1 – Пример оформления графика

Материалы, в зависимости от их размера, помещаются под текстом, в котором впервые дается ссылка на них, или на следующей странице. Допускается цветное оформление материалов.

Таблицу с большим количеством строк допускается переносить на другой лист. При переносе части таблицы на другой лист слово «Таблица», её номер и название указывают один раз над первой частью таблицы, над другими частями справа пишут слово «Продолжение» и указывают номер таблицы, например: «Продолжение таблицы 1». При переносе таблицы на другой лист (страницу) оголовок помещают только над её первой частью. Необходимо

указывать при переносе обозначение столбцов таблицы. Высота строк таблицы должна быть не менее 8 мм. В таблицах допускается уменьшение размера шрифта в соответствии с ГОСТ 7.32- 2017.

Материал, дополняющий текст, допускается помещать в приложениях. Приложениями могут содержать графический материал, таблицы большого формата, расчеты, описания аппаратуры и приборов, описания алгоритмов, программ расчетов на ЭВМ и т.д. Также в приложения следует вносить сведения справочного характера, загромождающие текст. Приложения оформляются как продолжение записки и должны иметь общую с основной частью сквозную нумерацию страниц.

Приложения, как правило, выполняются на листах формата А4. Допускается использовать листы форматов А3, А2 и А1. При этом увеличенный формат учитывается, как одна страница формата А4.

Каждое приложение следует начинать с новой страницы с указанием наверху справа страницы слова «Приложение» с указанием его порядкового номера арабскими цифрами. Приложение должно иметь заголовок, который записывают симметрично относительно текста (по центру) с прописной буквы отдельной строкой.

В тексте на все приложения должны быть даны ссылки. Приложения располагают в порядке следования ссылок на них.

Все приложения должны быть перечислены в содержании отчёта с указанием их номеров.

При оформлении отчёта необходимо делать ссылки на техническую литературу, нормативные документы, ГОСТы. Ссылки следует делать на источник информации в целом. При ссылке в тексте на источник информации следует приводить порядковый номер по списку используемой литературы, заключая его в квадратные скобки. Ссылку необходимо делать сразу после упоминания данного источника. Например: «Рекомендуется [2] принимать следующие …».

При ссылках на стандарты указывается только их обозначение, а полное название и год утверждения оформляется в списке использованных источников. Например: «… оформляется согласно ГОСТ 2.105 [1] ».

Список всех источников, которые использовались в процессе работы над отчётом, должен иметь заголовок «Список использованных источников». Список приводится в конце отчёта, перед приложениями и оформляется строго по установленной форме ГОСТ 7.1-2003.

Каждый источник информации записывается с новой строки, начинающейся с порядкового номера с точкой после номера. Нумерация источников должна проводиться по порядку их упоминания в тексте пояснительной записки.

#### *Структура отчета по практике*

1) *Титульный лист*, оформленный по образцу в Приложении 3.

При прохождении Учебной практики на базе профильной организации на титульном листе требуется заверить подпись Руководителя печатью предприятия. Если учебная практика проходит на базе Университета, то руководителя профильной организации назначает заведующий кафедрой, печать в этом случае не требуется.

2) Заполненное *Направление на практику* со стороны предприятия по образцу в Приложении 4.

Направление на практику выдает Руководитель по практике от университета до начала прохождения практики в обмен на заполненный и подписанный договор на Учебную практику с профильной организацией либо в обмен на Гарантийное письмо (образец в Приложении 5) со стороны предприятия уже имеющего договор с университетом на организацию и проведение практики обучающимся университета. Направление на практику является отчетным

документом обучающегося, подтверждающим прохождение учебной практики в указанные в учебном плане сроки.

При прохождении учебной практики на базе университета Направление на практику не требуется.

3) Утвержденный *Рабочий график (план) проведения практики* по образцу в Приложении 6.

При прохождении Учебной практики на базе профильной организации на Рабочем графике (плане) проведения практики требуется заверить подпись Руководителя печатью предприятия. Если учебная практика проходит на базе Университета, то печать не требуется.

4) Выписка о *Проведении инструкт*ажей по образцу в Приложении 7.

При прохождении Учебной практики на базе профильной организации на Проведении инструктажей требуется заверить подпись Руководителя печатью предприятия. Если учебная практика проходит на базе Университета, то печать не требуется.

5) Заполненное и согласованное *Индивидуальное задание* по образцу в Приложении 8.

Индивидуальное задание на практику составляется по способу проведения практики (см.п.10), Содержание практики (вопросы, подлежащие изучению) определяет Руководитель практики от профильной организации до начала прохождения практики обучающимся.

6) *Содержание* отчета по практике является оглавлением пояснительной записки, оформляется согласно требованиям ЕСКД.

7) *Введение* пояснительной записки отчета включает краткую аннотацию основной части пояснительной записки, обоснование изучения конкретных прикладных программных продуктов для электротехнических расчетов.

8) *Основная часть* пояснительной записки отчета может быть разделена на три главы:

в первой главе – описание профильного предприятии, на базе которого проходит Учебная практика либо описание профессионального стандарта, если практика проходит на базе Университета, перечисление основных правил охраны труда, техники безопасности, пожарной безопасности, внутреннего трудового распорядка по месту прохождения практики;

во второй главе - описание программного продукта, в котором обучающийся получил навыки работы за время прохождения практики;

в третьей главе – пример электротехнического расчета, выполненного обучающимся по индивидуальному заданию Руководителя по практике от профильной организации.

9) В *Заключении* пояснительной записки отчета, обучающийся дает краткое резюме проделанной работы и степень достижения цели практики.

10) *Список использованных источников* является обязательной частью пояснительной записки, так как в тексте основной части для пояснения или подтверждения приведенной информации требуется оформлять ссылки на источники. Список оформляют по ГОСТ.

11) При необходимости к пояснительной записке оформляют *Приложения* и *Графическую часть*.

12) Руководитель практики от профильной организации подтверждает сформированность компетенций у обучающегося и подписывает *Аттестационный лист* по образцу в Приложении 9, в котором указываются виды работ, выполненных обучающимся в рамках прохождения практики. В аттестационном листе руководитель практики от профильной организации также дает характеристику уровню теоретической подготовки обучающегося, практические навыки, отношение обучающегося к выполняемой работе, его самостоятельность и дает рекомендацию по итоговой оценке за производственную практику.

При прохождении Учебной практики на базе профильной организации на Аттестационном листе требуется заверить подпись Руководителя печатью предприятия. Если учебная практика проходит на базе Университета, то печать не требуется.

Перечисленные выше части сшиваются в единый документ, который предоставляется обучающимся на кафедру Руководителю практики от университета в установленные сроки сессии для защиты.

#### **12. Методические указания по прохождению практики**

Учебная практика является обязательной частью образовательной программы. Отказ от прохождения или пропуск сроков прохождения практики по неуважительной причине приводит академической задолженности. Сроки проведения практики устанавливаются образовательной организацией самостоятельно с соблюдением всех норм и правил Закона «Об образовании».

Учебная практика может быть проведена стационарно на базе Университета или профильной организации или на базе профильного предприятия, находящегося в другом населенном пункте, тогда она будет считаться выездной. Основным требованием к профильной организации является наличие лицензионного программного обеспечения в области электротехнических расчетов, так как во время учебной практики обучающиеся должны овладеть навыками работы в подобных программных комплексах. Замена вида практики или замена приобретаемых навыков не предусмотрена образовательной программой.

Не менее, чем за один месяц до начала практики Руководитель от университета проводит *организационное собрание* с обучающимися, на котором разъясняет способы прохождения практики, требования и сроки. Присутствовавшие на организационном собрании обучающиеся подписывают Лист ознакомления с нормативными документами по учебной практике.

До начала прохождения практики обучающиеся определяются с местом прохождения практики и при необходимости заказывают у Руководителя *Бланк для заключения договора* с профильной организацией, если организация не имеет рамочного договора с Университетом. В случае прохождения учебной практики в профильной организации обучающемуся выдается *Направление на практику*. Направление на практику является отчетным документом обучающегося, подтверждающим прохождение практики в указанные в учебном плане сроки.

Кроме того, обучающемуся до начала практики выдают бланк *Индивидуального задания*  и *Рабочий график (план) проведения практики* для согласования с Руководителем практики от профильной организации. Руководитель практики от профильной организации вносит свои предложения *по содержанию практики (вопросы, подлежащие изучению)* исходя из возможностей организации по формированию навыков работы с программным обеспечением.

В первый день прохождения практики с обучающимися проводят инструктаж по технике безопасности, охране труда, пожарной безопасности, правилам внутреннего трудового распорядка. Для подтверждения требуется заполнить бланк *Проведения инструктажей*, который затем подшивается к отчету по практике.

Одним из обязательных мероприятий на практике является обзорная экскурсия по технологическим площадкам профильного предприятия. В случае прохождения практики в Университете предусмотрена обзорная экскурсия в лаборатории кафедры, Центры коллективного пользования, Библиотечно-издательский центр и различные коворкинги. Основное время прохождения практики посвящено получению навыков работы с программным обеспечением для электротехнических расчетов и *выполнению индивидуального задания.*

Руководитель практики от профильной организации оказывает *консультационную* помощь при овладении навыками работы с программным обеспечением, дает задания связанные с выполнением отчетных документов по практике, следит за соблюдением трудового распорядка обучающимся на месте прохождения практики, оказывает содействие в оформлении пояснительной записки отчета по практике.

Во время прохождения практики необходимо постоянно работать над пояснительной запиской отчета. На окончательное оформление и представление отчета обучающегося своему Руководителю от профильной организации отводится 1/3 ЗЕТ (8 ак.ч.). После проверки отчета на соответствие требованиям норм и ГОСТ Руководитель от профильной организации готовит *Аттестационный лист* и передает его обучающемуся для формирования отчета по практике.

Обучающийся составляет и сшивает отчет по прохождению практики и предоставляет его Руководителю по практике от университета в установленные сроки сессии для проверки и прохождения процедуры защиты. Руководитель по практике от университета проверяет отчет, задает контрольные вопросы и аттестует обучающегося по 100-балльной шкале, принимая во внимание мнение Руководителя практики от профильной организации.

# **Планируемые результаты обучения для формирования компетенции и критерии их оценивания**

Вид практики: Учебная

Тип практики: Практика по получению первичных навыков работы с программным обеспечением

Код, направление подготовки 13.03.02 Электроэнергетика и электротехника Направленность Электроснабжение

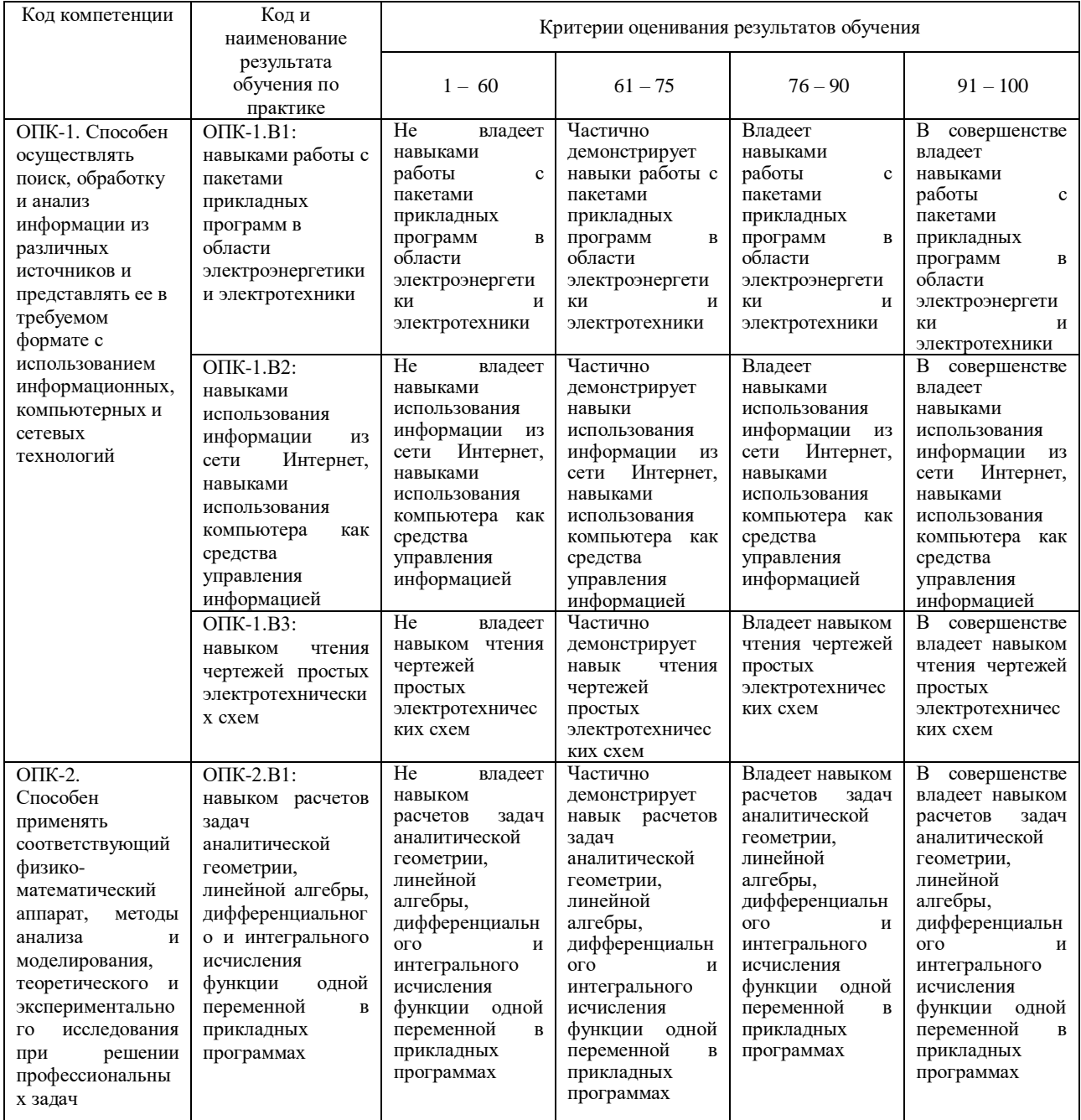

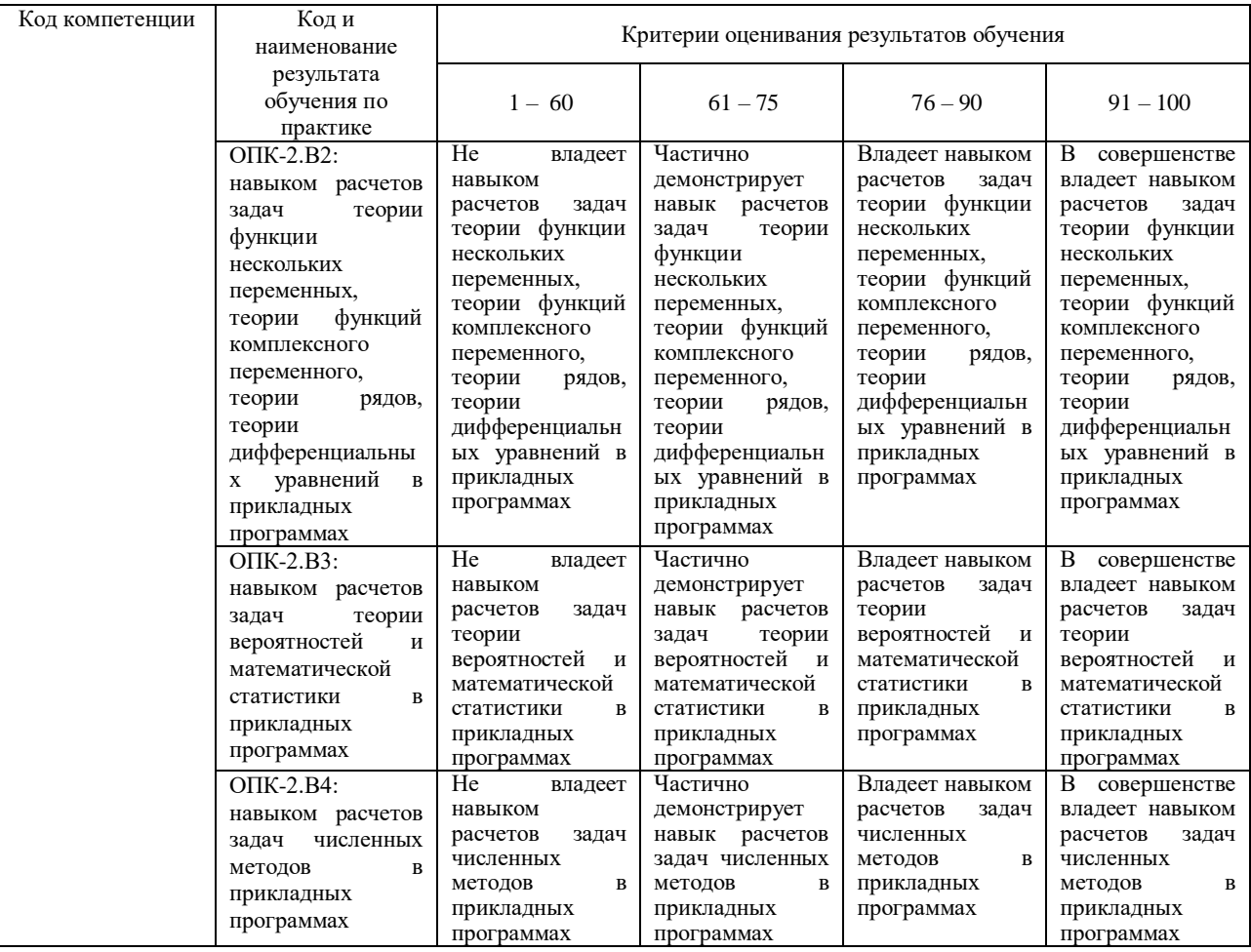

## **КАРТА**

#### **обеспеченности практики учебной и учебно-методической литературой**

Вид практики: Учебная практика

Тип практики: Практика по получению первичных навыков работы с программным обеспечением Код, направление подготовки 13.03.02 Электроэнергетика и электротехника Направленность Электроснабжение

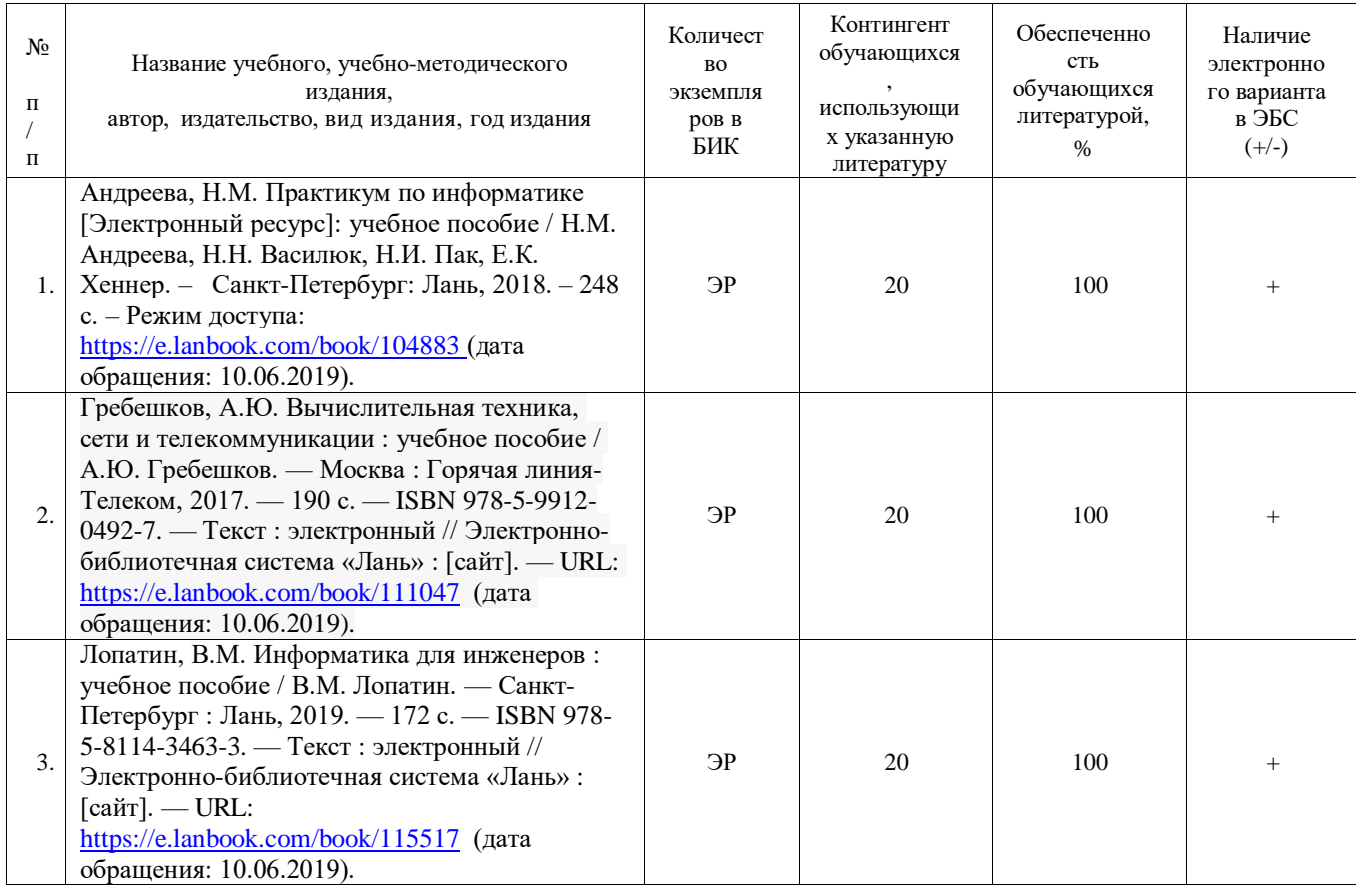

ЭР\* - электронный ресурс без ограничения числа одновременных подключений к ЭБС.

Заведующий кафедрой ЕНГД | И С.А. Татьяненко «07» июня 2019 г.

# **ОТЧЕТ ПО УЧЕБНОЙ ПРАКТИКЕ (ПРАКТИКА ПО ПОЛУЧЕНИЮ ПЕРВИЧНЫХ НАВЫКОВ РАБОТЫ С ПРОГРАММНЫМ ОБЕСПЕЧЕНИЕМ)**

**В \_\_\_\_\_\_\_\_\_\_\_\_\_\_\_\_\_\_\_\_\_\_\_\_\_\_\_\_\_\_\_\_\_\_\_\_\_\_\_\_\_\_\_\_\_\_\_\_\_\_\_\_\_\_\_\_\_\_\_\_\_\_\_\_\_\_\_\_\_\_\_\_\_\_**

*(полное наименование организации)*

Обучающегося *Фамилия Имя Отчество, подпись*

*курс* курса группы *группа*

направление подготовки 13.03.02 «Электроэнергетика и электротехника»

направленность Электроснабжение

в период с «  $\rightarrow$  по «  $\rightarrow$  20 г.

в качестве *(обучающегося, стажера, лаборанта и т.п.)*

# **РУКОВОДИТЕЛИ:**

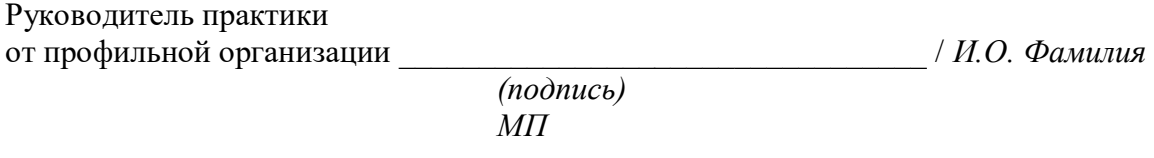

Руководитель практики от университета **мета и последните и последните последните последните последните последните последните последни** 

*(подпись)* 

Тобольск 20\_\_ г.

Приложение 4

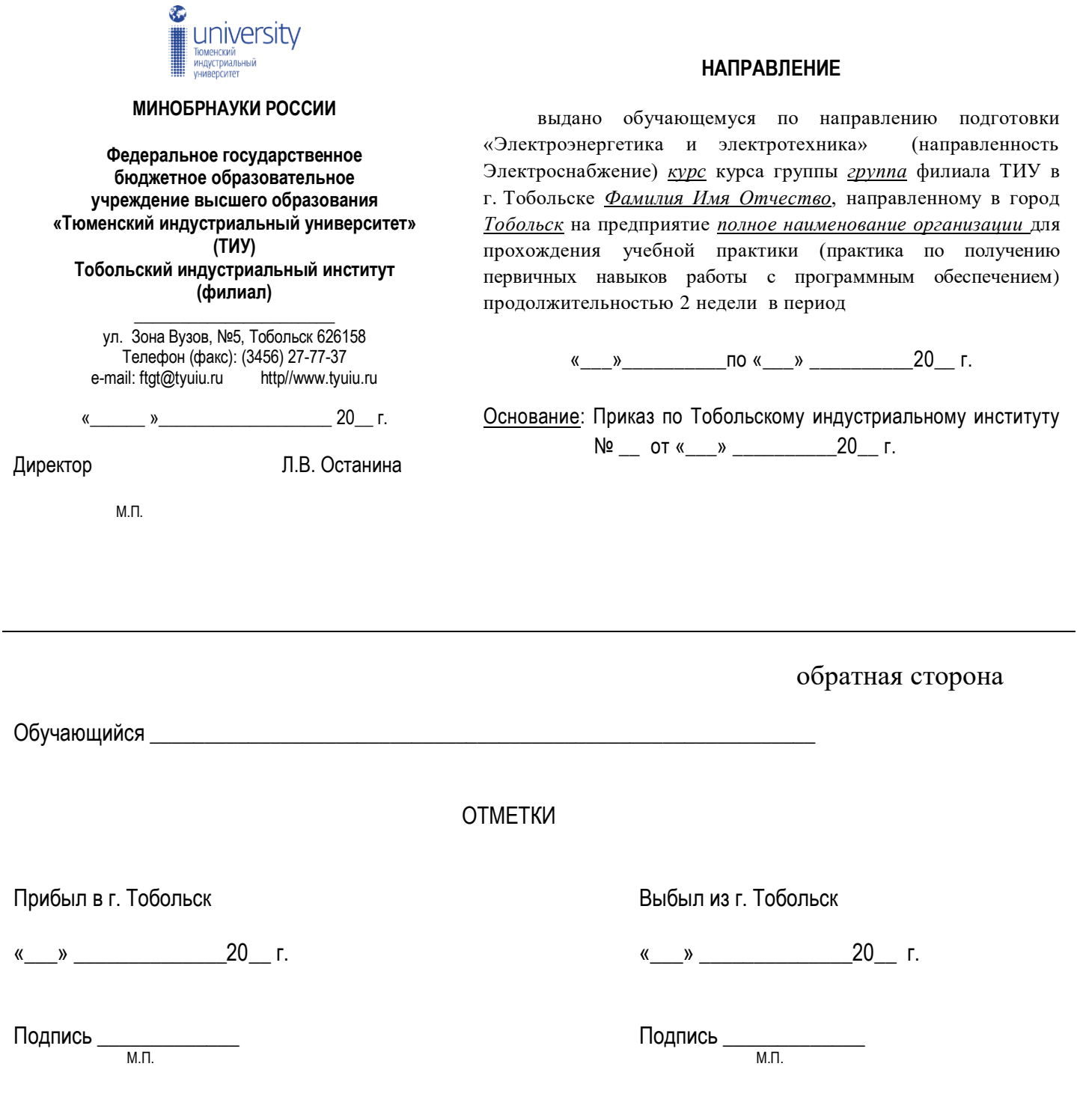

Директору филиала ТИУ в г. Тобольске Л.В. Останиной

*Руководитель профильной организации И.О. Фамилия*

*Полное наименование организации* готова принять *Фамилия Имя Отчество*, обучающегося *курс* курса направления подготовки 13.03.02 «Электроэнергетика и электротехника» направленности Электроснабжение, для прохождения учебной практики (практика по получению первичных навыков работы с программным обеспечением).

Руководитель практики от профильной организации – *Фамилия Имя Отчество, должность, контакты*.

*Руководитель профильной организации И.О. Фамилия*

*подпись*

# **РАБОЧИЙ ГРАФИК (ПЛАН) ПРОВЕДЕНИЯ ПРАКТИКИ**

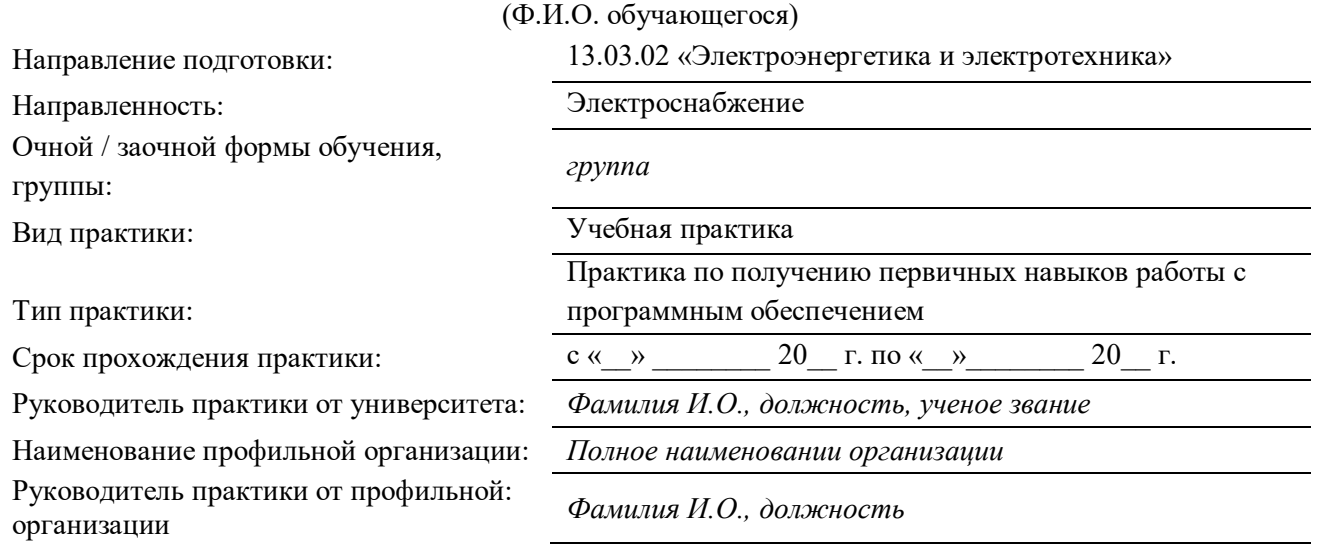

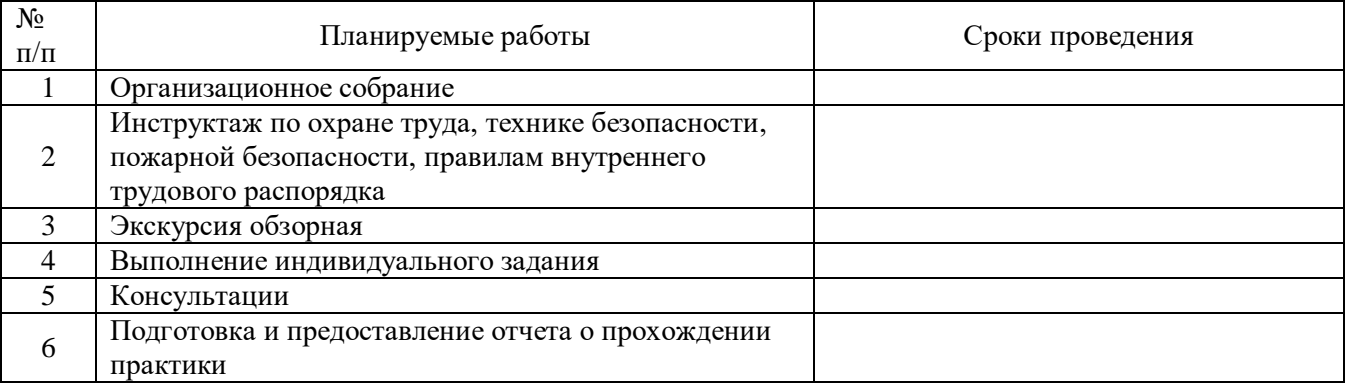

Обучающийся \_\_\_\_\_\_\_\_\_\_\_\_\_\_\_\_\_\_\_\_\_\_\_\_\_\_ / *И.О. Фамилия* 

Руководитель практики от университета \_\_\_\_\_\_\_\_\_\_\_\_\_\_\_\_\_\_\_\_\_\_\_\_\_ / *И.О. Фамилия* 

Руководитель практики от профильной организации \_\_\_\_\_\_\_\_\_\_\_\_\_\_\_ / *И.О. Фамилия* 

# **ПРОВЕДЕНИЕ ИНСТРУКТАЖЕЙ**

(Ф.И.О. обучающегося)

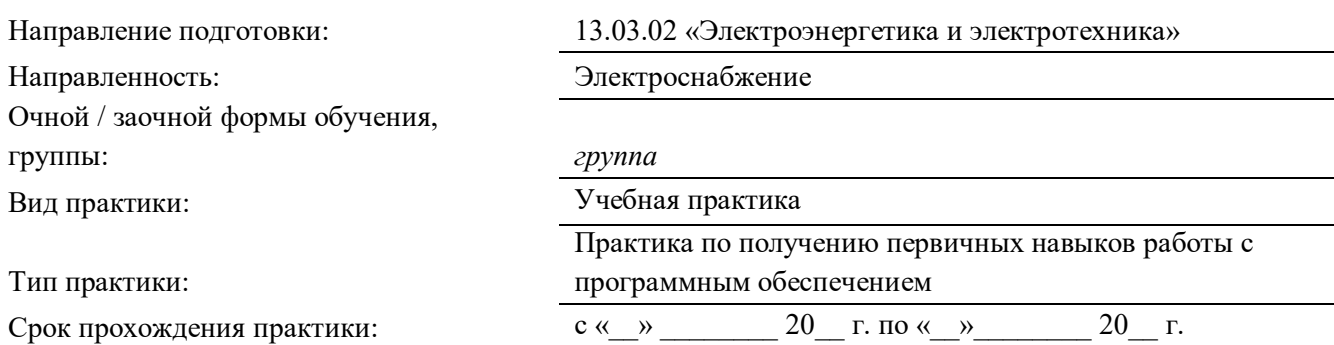

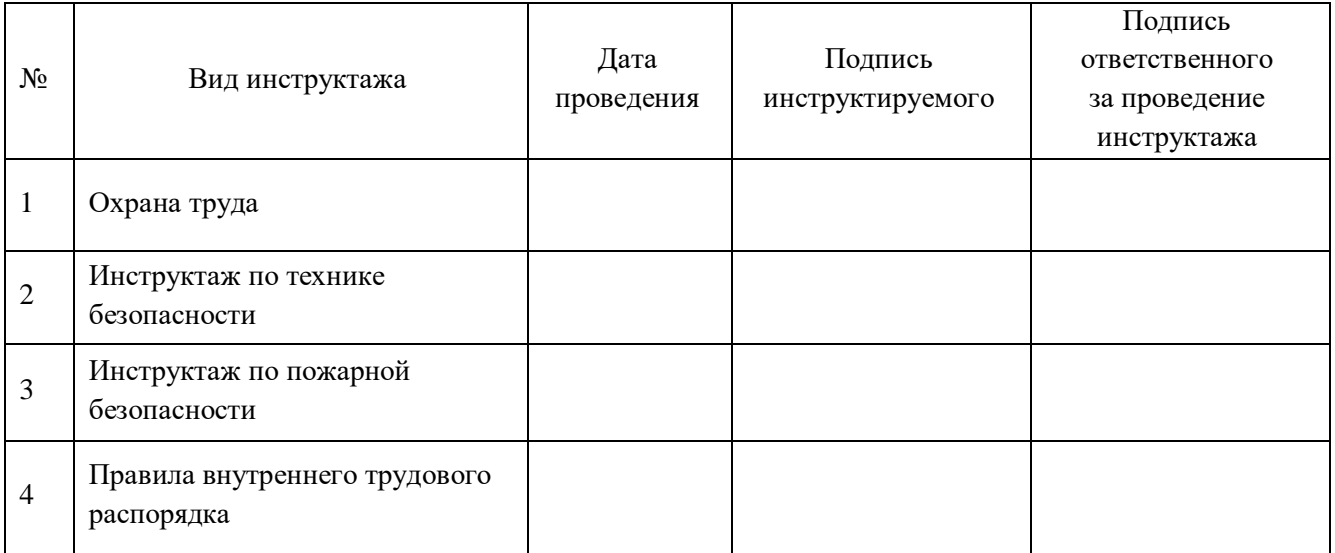

Руководитель практики от университета \_\_\_\_\_\_\_\_\_\_\_\_\_\_\_\_\_\_\_\_\_\_\_\_\_ / *И.О. Фамилия* 

Руководитель практики от профильной организации \_\_\_\_\_\_\_\_\_\_\_\_\_\_\_ / *И.О. Фамилия* 

#### **ИНДИВИДУАЛЬНОЕ ЗАДАНИЕ**

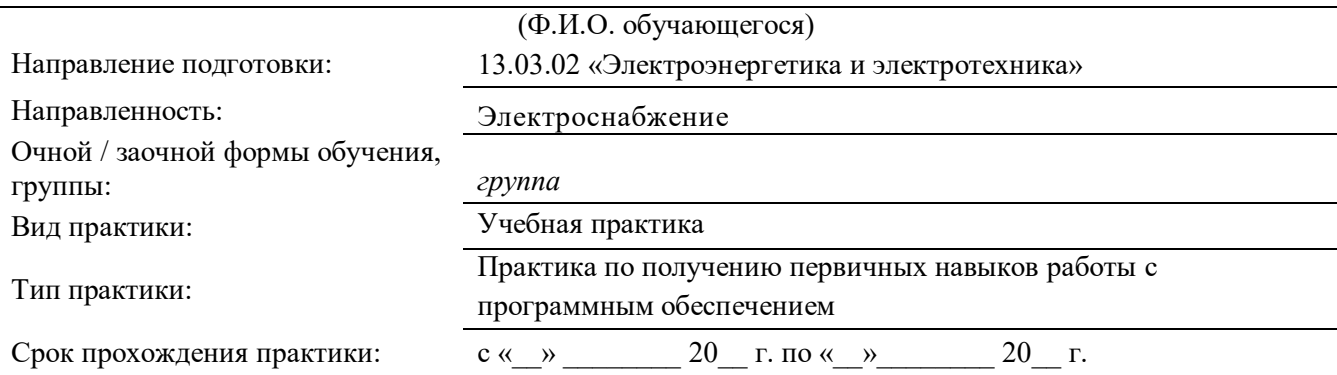

Цель прохождения практики:

закрепление теоретических знаний, полученных обучающимися в ходе учебного процесса.. Задачи практики:

- приобретение практических навыков при решении задач с помощью компьютера,
- знакомство с программным обеспечением,
- приобретение навыков составления алгоритмов и программ для электротехнических расчетов,
- знакомство с работой вычислительных центров предприятий

Индивидуальное задание на практику:

‒ ‒

Содержание практики (вопросы, подлежащие изучению):

‒ ‒

Планируемые результаты:

‒ ОПК-1. Способен осуществлять поиск, обработку и анализ информации из различных источников и представлять ее в требуемом формате с использованием информационных, компьютерных и сетевых технологий;

‒ ОПК-2. Способен применять соответствующий физико-математический аппарат, методы анализа и моделирования, теоретического и экспериментального исследования при решении профессиональных задач.

Руководитель практики от университета \_\_\_\_\_\_\_\_\_\_\_\_\_\_\_\_\_\_\_\_\_\_\_\_\_ / *И.О. Фамилия* 

Руководитель практики от профильной организации \_\_\_\_\_\_\_\_\_\_\_\_\_\_\_ / *И.О. Фамилия* 

Задание принято к исполнению «\_\_» \_\_\_\_\_ 20 г.

Обучающийся \_\_\_\_\_\_\_\_\_\_\_\_\_\_\_\_\_\_\_\_\_\_\_\_\_\_ / *И.О. Фамилия*

# **АТТЕСТАЦИОННЫЙ ЛИСТ ПО УЧЕБНОЙ ПРАКТИКЕ**

# **(ПРАКТИКА ПО ПОЛУЧЕНИЮ ПЕРВИЧНЫХ НАВЫКОВ РАБОТЫ С ПРОГРАММНЫМ ОБЕСПЕЧЕНИЕМ)**

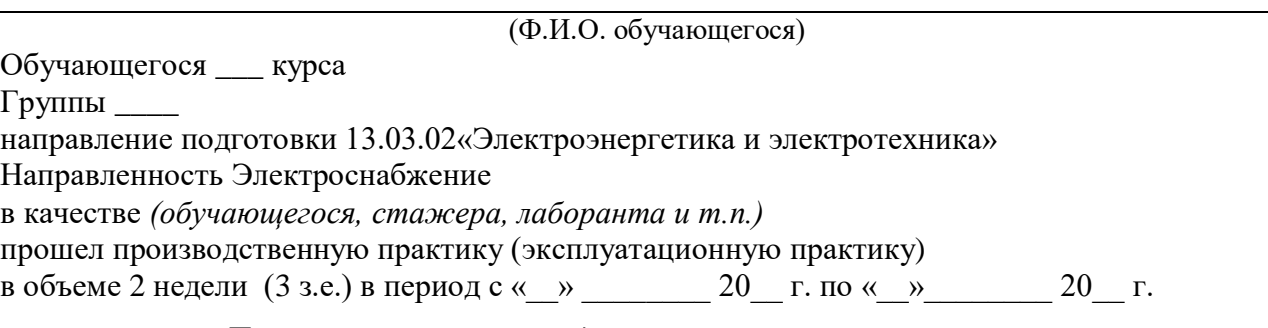

на предприятии *Полное наименование предприятия*

#### **Виды работ, выполненных обучающимся в рамках**

#### **прохождения практики**

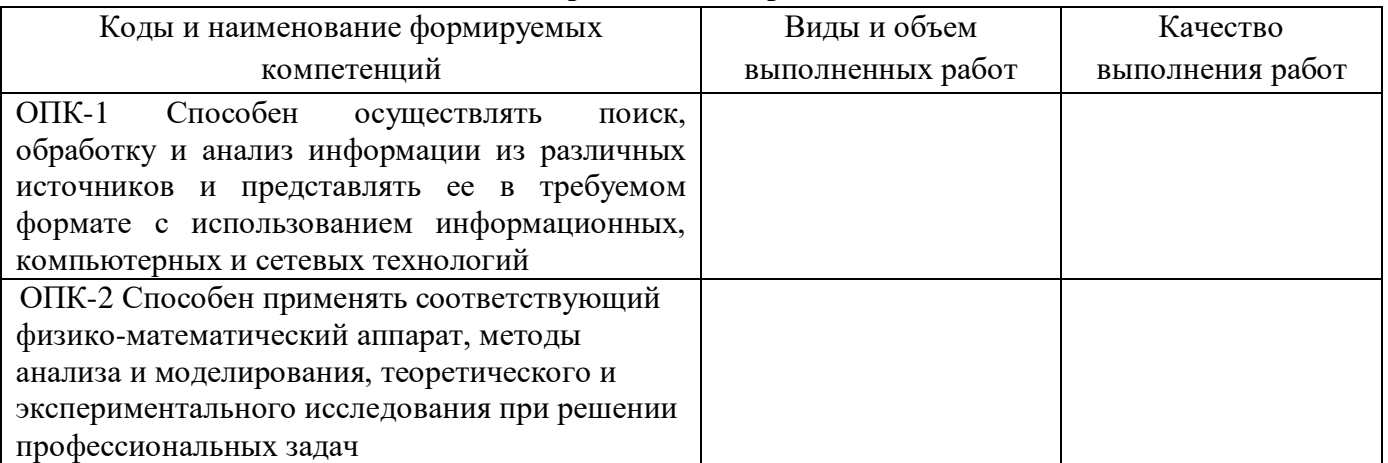

\_\_\_\_\_\_\_\_\_\_\_\_\_\_\_\_\_\_\_\_\_\_\_\_\_\_\_\_\_\_\_\_\_\_\_\_\_\_\_\_\_\_\_\_\_\_\_\_\_\_\_\_\_\_\_\_\_\_\_\_\_\_\_\_\_\_\_\_\_\_\_\_\_\_\_\_\_\_\_\_\_\_\_\_\_\_ \_\_\_\_\_\_\_\_\_\_\_\_\_\_\_\_\_\_\_\_\_\_\_\_\_\_\_\_\_\_\_\_\_\_\_\_\_\_\_\_\_\_\_\_\_\_\_\_\_\_\_\_\_\_\_\_\_\_\_\_\_\_\_\_\_\_\_\_\_\_\_\_\_\_\_\_\_\_\_\_\_\_\_\_\_\_

\_\_\_\_\_\_\_\_\_\_\_\_\_\_\_\_\_\_\_\_\_\_\_\_\_\_\_\_\_\_\_\_\_\_\_\_\_\_\_\_\_\_\_\_\_\_\_\_\_\_\_\_\_\_\_\_\_\_\_\_\_\_\_\_\_\_\_\_\_\_\_\_\_\_\_\_\_\_\_\_\_\_\_\_\_\_ \_\_\_\_\_\_\_\_\_\_\_\_\_\_\_\_\_\_\_\_\_\_\_\_\_\_\_\_\_\_\_\_\_\_\_\_\_\_\_\_\_\_\_\_\_\_\_\_\_\_\_\_\_\_\_\_\_\_\_\_\_\_\_\_\_\_\_\_\_\_\_\_\_\_\_\_\_\_\_\_\_\_\_\_\_\_

\_\_\_\_\_\_\_\_\_\_\_\_\_\_\_\_\_\_\_\_\_\_\_\_\_\_\_\_\_\_\_\_\_\_\_\_\_\_\_\_\_\_\_\_\_\_\_\_\_\_\_\_\_\_\_\_\_\_\_\_\_\_\_\_\_\_\_\_\_\_\_\_\_\_\_\_\_\_\_\_\_\_\_\_\_\_ \_\_\_\_\_\_\_\_\_\_\_\_\_\_\_\_\_\_\_\_\_\_\_\_\_\_\_\_\_\_\_\_\_\_\_\_\_\_\_\_\_\_\_\_\_\_\_\_\_\_\_\_\_\_\_\_\_\_\_\_\_\_\_\_\_\_\_\_\_\_\_\_\_\_\_\_\_\_\_\_\_\_\_\_\_\_

\_\_\_\_\_\_\_\_\_\_\_\_\_\_\_\_\_\_\_\_\_\_\_\_\_\_\_\_\_\_\_\_\_\_\_\_\_\_\_\_\_\_\_\_\_\_\_\_\_\_\_\_\_\_\_\_\_\_\_\_\_\_\_\_\_\_\_\_\_\_\_\_\_\_\_\_\_\_\_\_\_\_\_\_\_\_ \_\_\_\_\_\_\_\_\_\_\_\_\_\_\_\_\_\_\_\_\_\_\_\_\_\_\_\_\_\_\_\_\_\_\_\_\_\_\_\_\_\_\_\_\_\_\_\_\_\_\_\_\_\_\_\_\_\_\_\_\_\_\_\_\_\_\_\_\_\_\_\_\_\_\_\_\_\_\_\_\_\_\_\_\_\_

Основные обязанности обучающегося в период прохождения практики:

Уровень теоретической подготовки обучающегося:

Практические знания и навыки обучающегося:

Отношение обучающегося к выполняемой работе, самостоятельное выполнение заданий:

Рекомендуемая оценка за практику

 *(оценка)*

Дата «\_\_\_»\_\_\_\_\_\_\_\_\_\_20\_\_ г.

Руководитель практики

от профильной организации \_\_\_\_\_\_\_\_\_\_\_\_\_\_\_ / *И.О. Фамилия* 

#### **Дополнения и изменения**

# **к программе Учебной практики (Практики по получению первичных навыков работы с программным обеспечением)**

#### **по направлению подготовки 13.03.02«Электроэнергетика и электротехника», направленность Электроснабжение.**

*В программу вносятся следующие дополнения (изменения).*

I. В пункт «Методические указания по прохождению практики»:

1. В случае возникновения форс-мажорных обстоятельств, угрожающих жизни и здоровью граждан (в частности, возникновения неблагополучной санитарноэпидемиологической обстановки на территории Российской Федерации) проведение практики для обучающихся осуществляется непосредственно в образовательной организации с применением электронного обучения и дистанционных образовательных технологий в соответствии с требованиями ФГОС.

2. Дистанционное взаимодействие руководителя практики от университета и обучающихся осуществляется в следующем формате:

1) руководитель практики от университета:

 создает курс в системе поддержки учебного процесса EDUCON2, в котором публикует задания по практике и образцы заполнения документов;

 проводит установочное и итоговое собрание дистанционно с помощью информационно-коммуникационных технологий;

 создает в системе поддержки учебного процесса EDUCON2 учебный элемент «Задание», в котором обучающиеся выкладывают материалы для проверки и оценивания;

 проводит консультации с обучающимися дистанционно с помощью информационнокоммуникационных технологий, согласно рабочего графика (плана) проведения практики;

 анализирует выполненное задание и делает отметку о его выполнении в системе поддержки учебного процесса EDUCON2;

 на основании выполненных заданий оформляет ведомость, отражающую результаты оценивания качества прохождения практики обучающимися;

 по окончании практики формирует электронные архивные файлы, содержащие отчеты обучающихся по практике, отчет руководителя практики от университета и электронные ведомости, и передает их для контроля и хранения на кафедру;

2) обучающиеся выполняют задания согласно рабочего графика (плана) проведения практики и подгружают в систему поддержки учебного процесса EDUCON2 в специально созданный для этого раздел. Результатом практики является оформленный согласно индивидуальному заданию отчет в текстовом редакторе MS Word. Отчетность по практике предоставляется не позднее заключительного дня проведения практики.

II. В пункт «Учебно-методическое и информационное обеспечение практики»:

Информационно-методическим обеспечением индивидуального задания на практику, проводимую с применением электронного обучения и дистанционных образовательных технологий являются учебно-методические материалы по организации и проведению практики, размещенные руководителем практики от университета в системе поддержки учебного процесса EDUCON2; общедоступные материалы, размещенные на официальных сайтах организаций, осуществляющих деятельность в профессиональной сфере, соответствующей профессиональной деятельности, к которой готовится обучающийся; иные информационнометодические и аналитические ресурсы, размещённые в сети Интернет.

III. В пункт «Лицензионное и свободно распространяемое программное обеспечение, в т. ч. отечественного производства»:

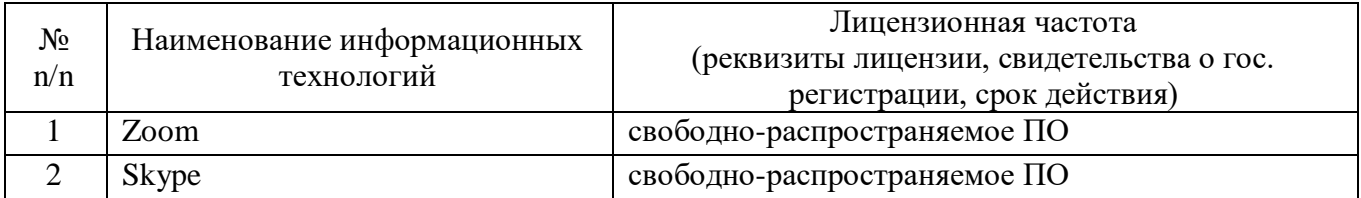

Дополнения и изменения внес: дополнения и изменения внес.<br>канд. пед. наук, доцент  $\mathcal{B}$ 

Дополнения (изменения) в программу практики рассмотрены и одобрены на заседании кафедры ЕНГД. Протокол № 10 от «19» марта 2020 г.

Зав. кафедрой ЕНГД С.А. Татьяненко

## **Дополнения и изменения**

#### **к программе учебной практики**

# **«Практика по получению первичных навыков работы с программным обеспечением» на 2020-2021 учебный год**

Обновления внесены в следующие разделы программы учебной практики: 1. Лицензионное и свободно распространяемое программное обеспечение, в т.ч. отечественного производства (п. 8.3):

Лицензионное и свободно распространяемое программное обеспечение, в т.ч. отечественного производства.

- Microsoft Office Professional Plus;

- Microsoft Windows;

- Microsoft Visio;

- MapInfo Pro;

- Autocad 2019.

2. Современные профессиональные базы данных и информационные справочные системы (п.8.2):

3. Карта обеспеченности практики учебной и учебно-методической литературой (приложение 2).

Дополнения и изменения внес:  $\mu$ ополнения и изменения висе.<br>канд. пед. наук, доцент  $\alpha$ егеев Дагиев О.С.Зайцева

Дополнения (изменения) в программу учебной практики рассмотрены и одобрены на заседании кафедры ЕНГД.

Протокол № 14 от «17» июня 2020 г.

Зав. кафедрой ЕНГД \_\_\_\_\_\_\_\_\_\_\_\_\_\_ С.А.Татьяненко

# **8.2. Современные профессиональные базы данных и информационные справочные системы**

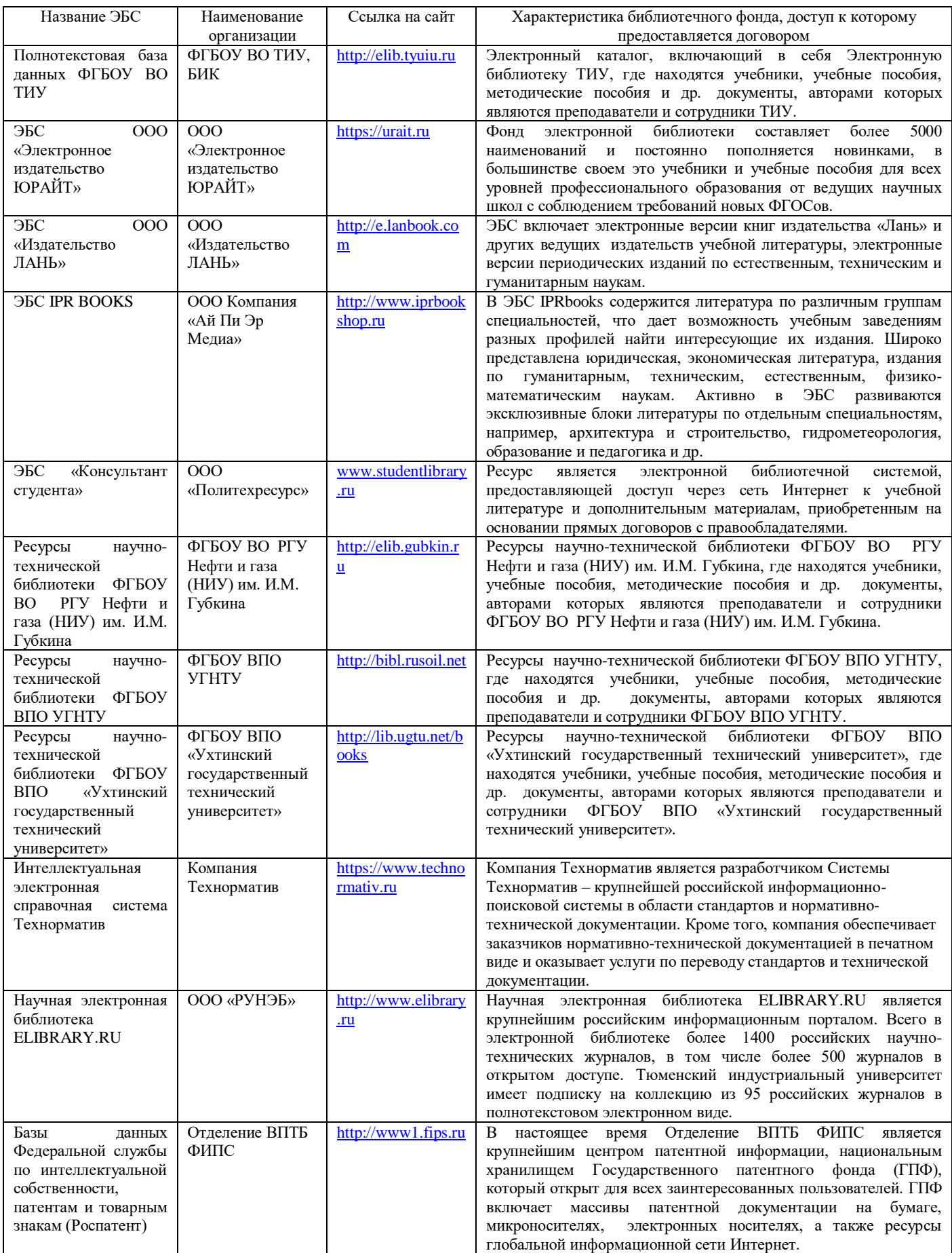

## **КАРТА**

#### **обеспеченности практики учебной и учебно-методической литературой**

Вид практики: Учебная практика

Тип практики: Практика по получению первичных навыков работы с программным обеспечением Код, направление подготовки 13.03.02 Электроэнергетика и электротехника Направленность Электроснабжение

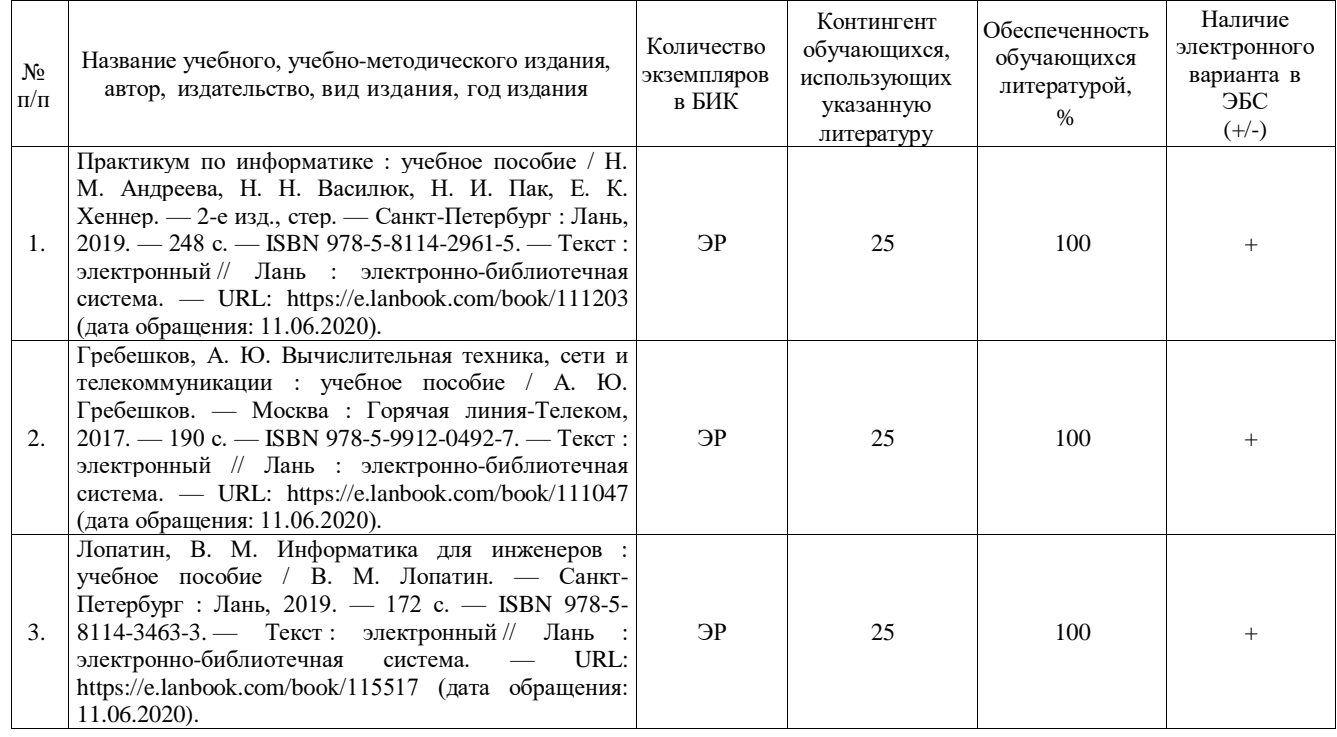

ЭР\* - электронный ресурс без ограничения числа одновременных подключений к ЭБС.

Заведующий кафедрой ЕНГД | И С.А. Татьяненко «17» июня 2020 г.

## **Дополнения и изменения к программе учебной практики «Практика по получению первичных навыков работы с программным обеспечением» на 2020-2021 учебный год**

Обновления внесены в следующие разделы программы практики:

1. В связи с утверждением Положения о практической подготовке обучающихся №2УМУ-392/2020 от 26.11.2020 на основании Приказа Министерства науки и высшего образования РФ и Министерства просвещения РФ от 5 августа 2020 г. №885/390 «О практической подготовке обучающихся»:

а) наименование «Программа учебной практики» заменяется на «Рабочая программа учебной практики» (на титульном листе и далее по тексту программы);

б) словосочетание «подготовка обучающихся» заменяется на «практическая подготовка обучающихся».

Дополнения и изменения внес: дополнения и изменения внес.<br>канд. пед. наук, доцент  $\sqrt{3\alpha\dot{\alpha}\alpha\mu}$  О.С.Зайцева

Дополнения (изменения) в программу учебной практики рассмотрены и одобрены на заседании кафедры ЕНГД.

Протокол № 5 от «04» декабря 2020 г.

Зав. кафедрой ЕНГД \_\_\_\_\_\_\_\_\_\_\_\_\_\_ С.А.Татьяненко

#### **Дополнения и изменения**

#### **к программе учебной практики**

## **«Практика по получению первичных навыков работы с программным обеспечением» на 2021-2022 учебный год**

Обновления внесены в следующие разделы программы учебной практики:

1. Современные профессиональные базы данных и информационные справочные системы (п.8.2);

2. Лицензионное и свободно распространяемое программное обеспечение, в т. ч. отечественного производства (п. 8.3)

3. Карта обеспеченности практики учебной и учебно-методической литературой (приложение 2).

4. Материально-техническое обеспечение практики (п. 9).

Дополнения и изменения внес:

канд. пед. наук, доцент  $\Box$  О.С.Зайцева

Дополнения (изменения) в программу практики рассмотрены и одобрены на заседании кафедры ЕНГД. Протокол № 1 от «30» августа 2021 г.

Зав. кафедрой ЕНГД  $\mathcal{O}\left(\frac{1}{2}\right)$  С.А. Татьяненко

# **8.2. Современные профессиональные базы данных и информационные справочные системы**

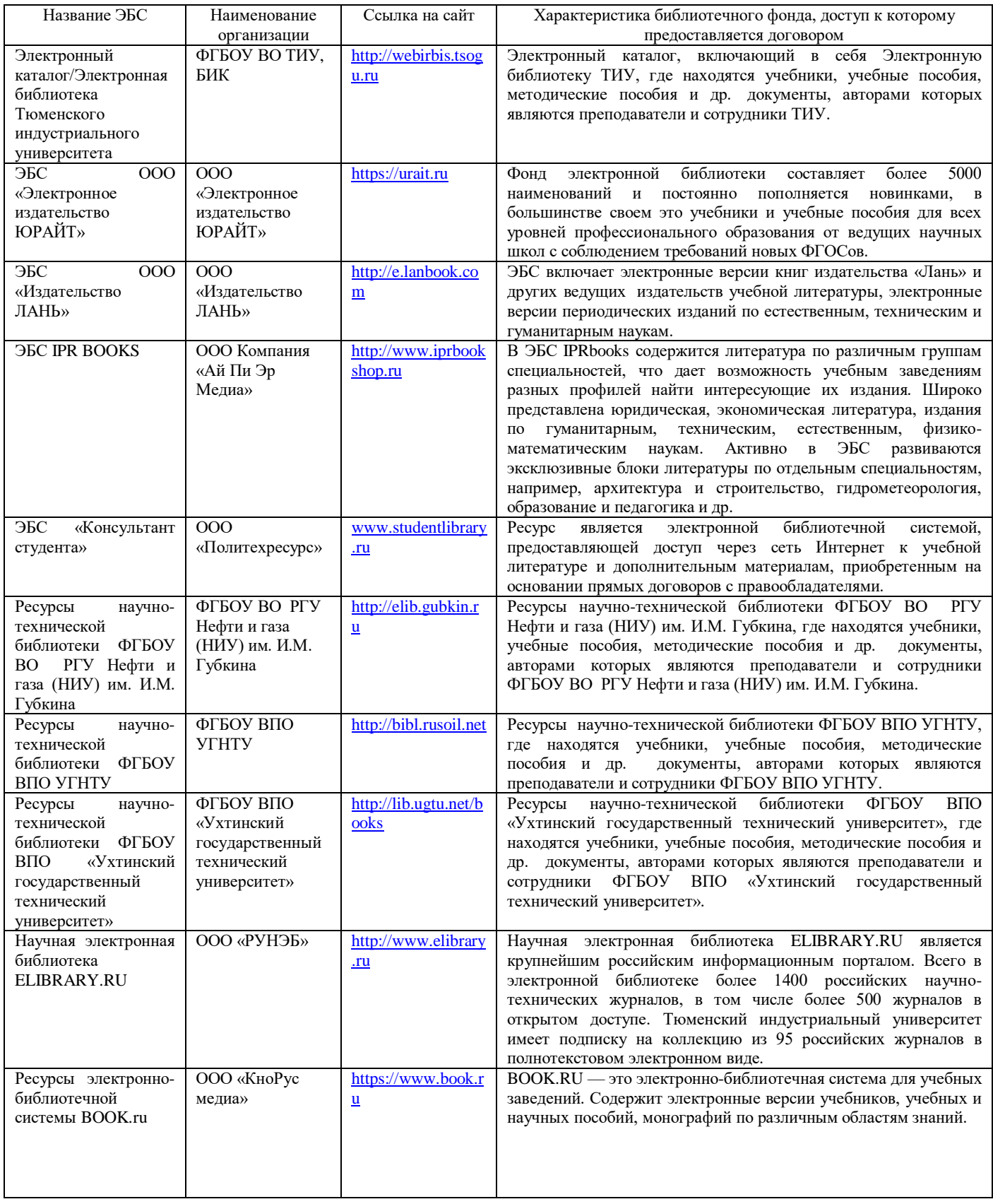

# **8.3. Лицензионное и свободно распространяемое программное обеспечение, в т. ч. отечественного производства**

- Microsoft Office Professional Plus,
- Microsoft Windows,
- Microsoft Visio,
- Zoom (бесплатная версия), Свободно-распространяемое ПО;
- MapInfo Pro,
- Autocad 2019, Бесплатная лицензия для образовательных учреждений.

# **9. Материально-техническое обеспечение практики**

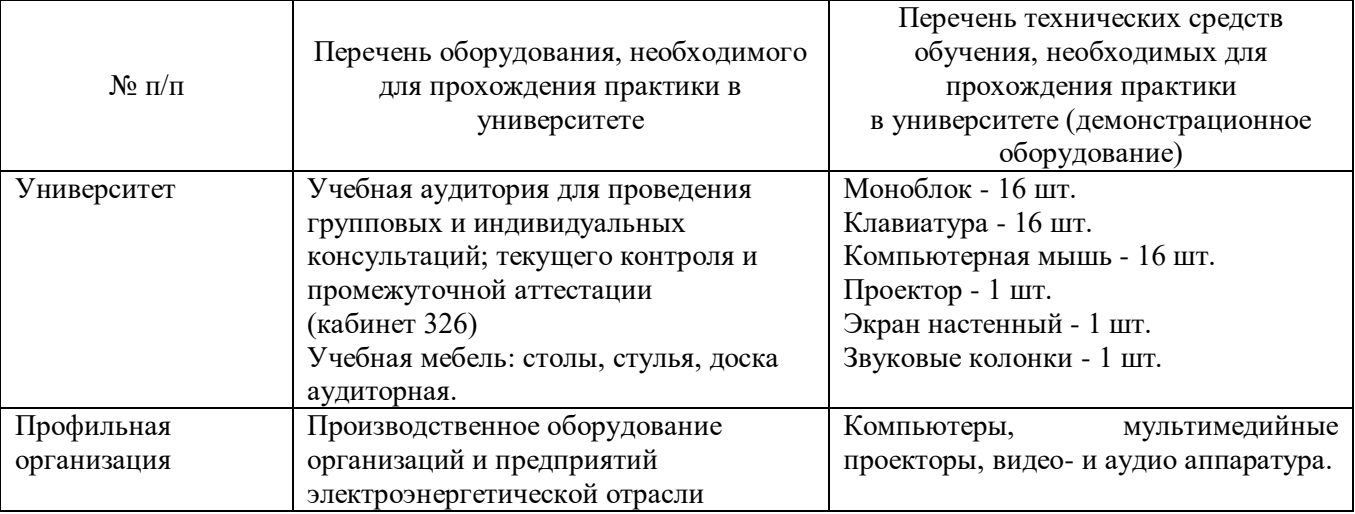

## **КАРТА**

#### **обеспеченности практики учебной и учебно-методической литературой**

Вид практики: Учебная практика

Тип практики: Практика по получению первичных навыков работы с программным обеспечением

Код, направление подготовки 13.03.02 Электроэнергетика и электротехника Направленность Электроснабжение

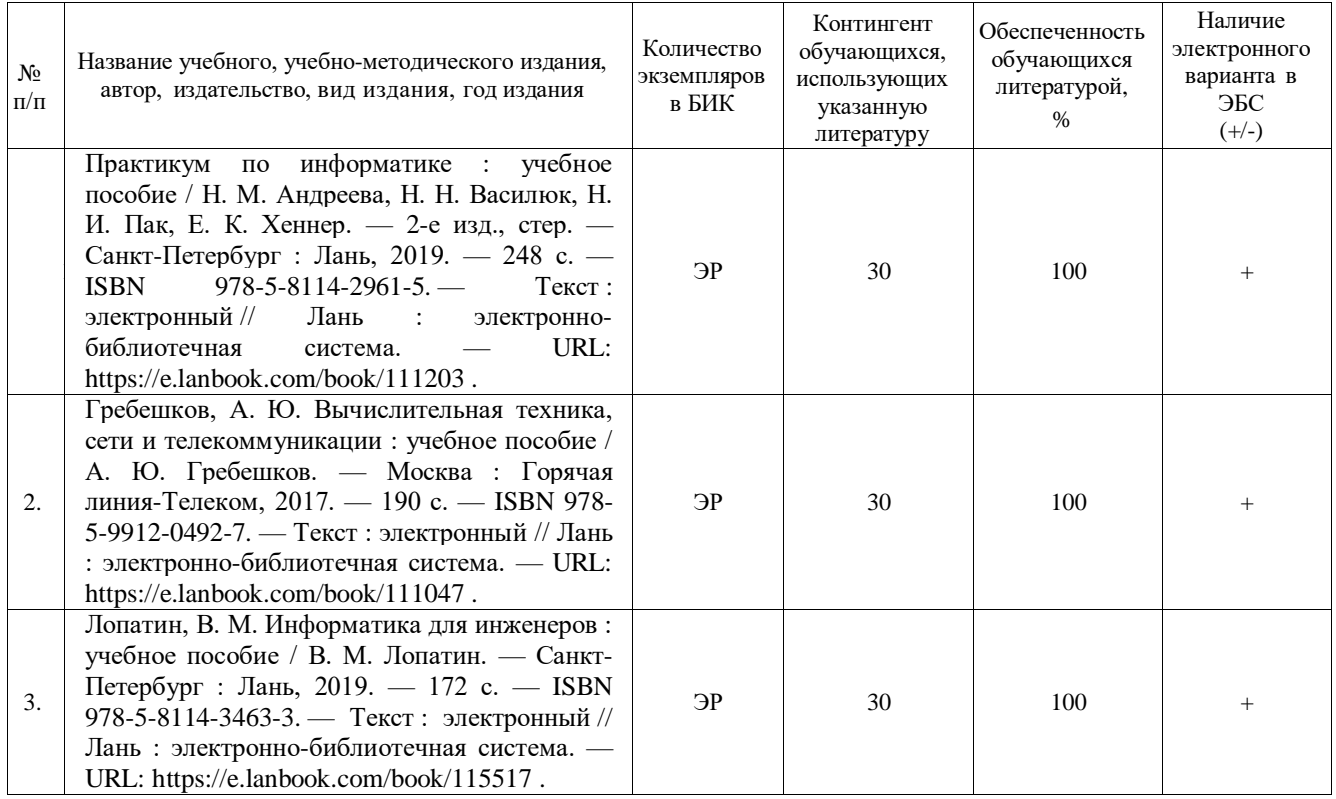

ЭР\* - электронный ресурс без ограничения числа одновременных подключений к ЭБС.

Заведующий кафедрой ЕНГД \_\_\_\_\_\_\_\_\_\_\_\_ С.А. Татьяненко «30» августа 2021 г.

# **Дополнения и изменения к рабочей программе Учебной практики**

(по получению первичных навыков работы с программным обеспечением) на 2022-2023 учебный год

Дополнения и изменения в рабочую программу не вносятся *(*практика *не проводится в 2022-2023 учебном году).*

Дополнения и изменения внес:

канд. пед. наук, доцент  $\frac{f_{\text{avg}}}{f_{\text{avg}}}$  3.P. Тушакова

Дополнения (изменения) в рабочую программу рассмотрены и одобрены на заседании кафедры электроэнергетики.

И.о. заведующего кафедрой Е.С. Чижикова

**СОГЛАСОВАНО:**

И.о. заведующего выпускающей кафедрой Е.С. Чижикова

«30» августа 2022 г.

# **Дополнения и изменения к рабочей программе дисциплины Учебной практики (по получению первичных навыков работы с программным обеспечением)** на 2023-2024 учебный год

Дополнения и изменения в рабочую программу не вносятся *(*д*исциплина в 2023- 2024 учебном году не изучается).*

Дополнения и изменения внес: Дополнения и изменения внес:<br>канд. пед. наук, доцент 3.Р. Тушакова

Дополнения (изменения) в рабочую программу рассмотрены и одобрены на заседании кафедры электроэнергетики.

И.о. заведующего кафедрой **Середия В.С. Чижикова**<br>АСОВАНО:<br>ведующего выпускающей кафедрой Е.С. Чижикова

#### **СОГЛАСОВАНО:**

И.о. заведующего выпускающей кафедрой

«30» августа 2023 г.

# **Дополнения и изменения к рабочей программе дисциплины Учебной практики (по получению первичных навыков работы с программным обеспечением)** на 2024-2025 учебный год

Дополнения и изменения в рабочую программу не вносятся *(*д*исциплина в 2024-2025 учебном году не изучается).*

Дополнения и изменения внес: доцент, канд. пед.наук.  $\mathcal{J}_4$   $\mathcal{J}_2$  3.P. Тушакова

 Дополнения (изменения) в рабочую программу рассмотрены и одобрены на заседании кафедры электроэнергетики.

И.о. заведующего выпускающей кафедрой Е.С. Чижикова<br>**СОГЛАСОВАНО:**<br>И.о. заведующего выпускающей кафедрой Е.С. Чижикова

## **СОГЛАСОВАНО:**

И.о. заведующего выпускающей кафедрой

«22» апреля 2024 г.